# Package 'RDBqc'

April 4, 2023

Title Quality check functions for RDBFIS

Version 0.0.14

Date 2022-11-08

Author Isabella Bitetto [aut,cre] <br/>bitetto@fondazionecoispa.org>, Walter Zupa [aut, cre] <zupa@fondazionecoispa.org>, Alessandro Mannini [aut] <alessandro.mannini@irbim.cnr.it>, Loredana Casciaro [cbt] <casciaro@coispa.eu>, Sebastien Alfonso [cbt] <salfonso@coispa.eu>, Vasiliki Sgardeli [cbt] <vsgard@hcmr.gr>, Andrea Pierucci [cbt] <pierucci@coispa.eu>

Maintainer Isabella Bitetto <br />bitetto@fondazionecoispa.org>

Description The package contains functions used to perform a priori and a posteriori quality checks on RDBFIS data.

License GPL  $(>= 3)$ 

Encoding UTF-8

Roxygen list(markdown = TRUE)

RoxygenNote 7.2.1

**Depends** R  $(>= 4.1.0)$ 

Imports dplyr, ggplot2, rworldmap, sp, rworldxtra, pander, data.table, grDevices, magrittr, tictoc,tidyverse, fishmethods,tidyr,gridExtra, scales, outliers, sf, methods

#### LazyData true

Suggests rmarkdown, knitr,

markdown

VignetteBuilder knitr

# R topics documented:

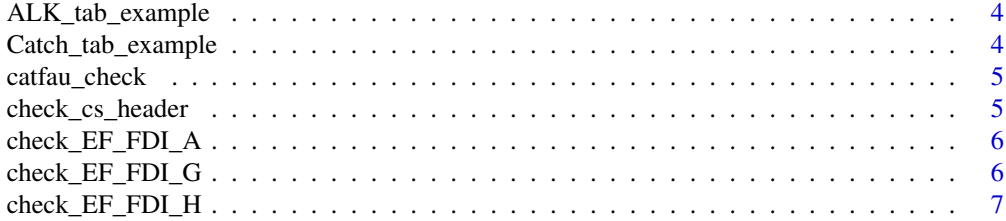

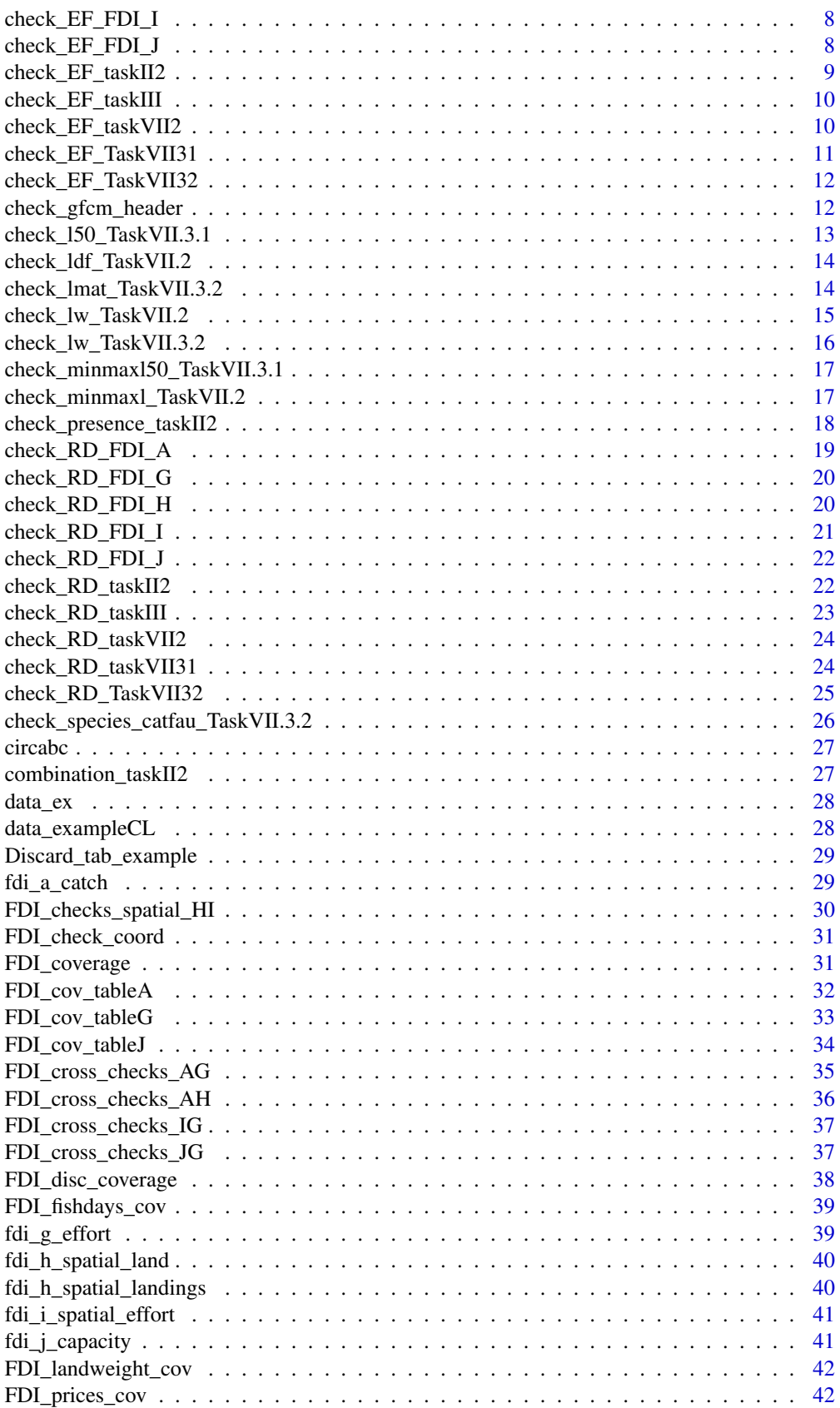

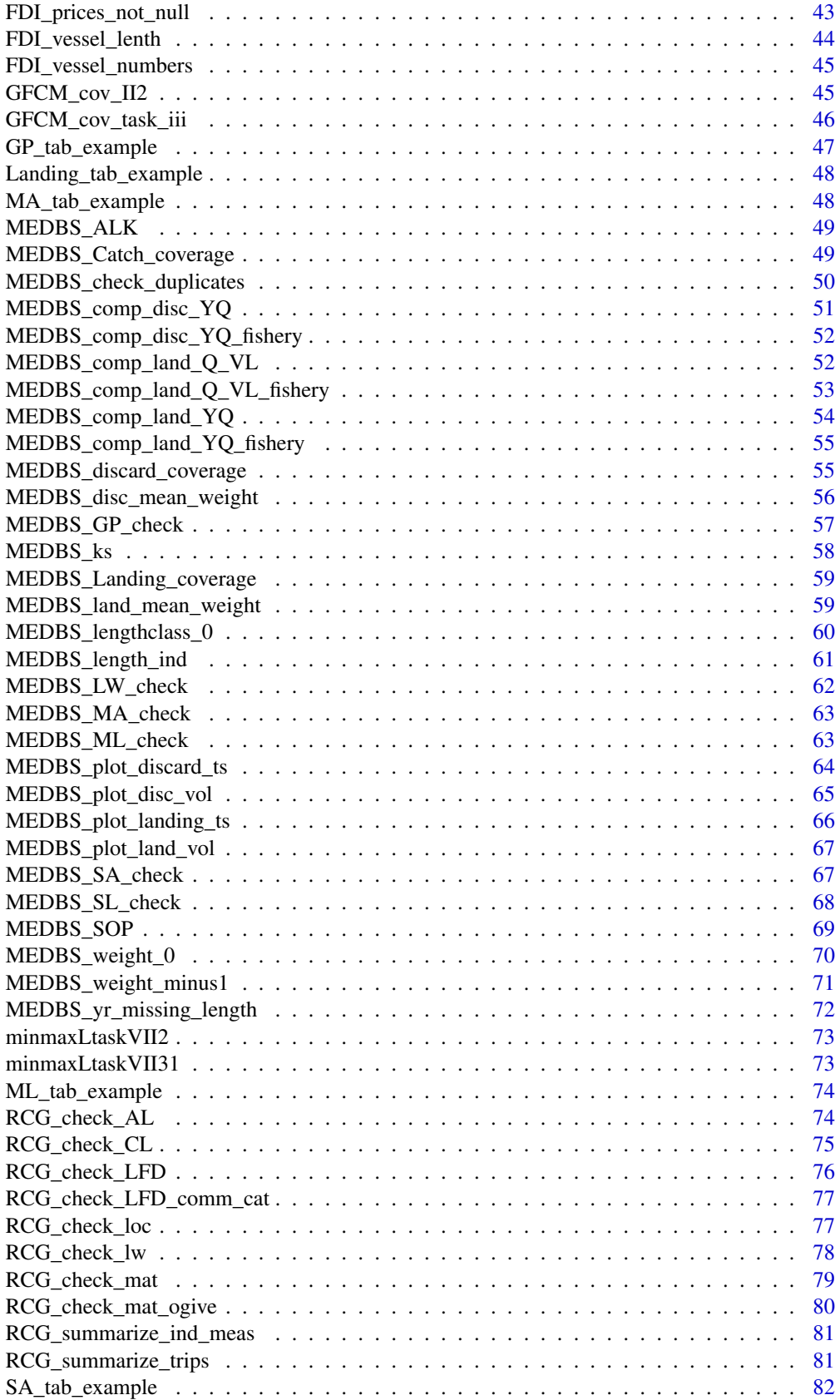

<span id="page-3-0"></span>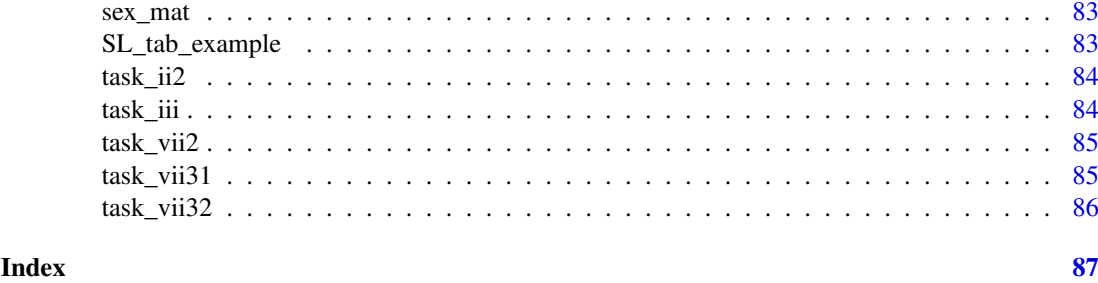

ALK\_tab\_example *ALK table in MED&BS datacall format*

# Description

ALK table in MED&BS datacall format

# Usage

ALK\_tab\_example

#### Format

An object of class data.frame with 62 rows and 114 columns.

#### Author(s)

Isabella Bitetto <br/> <br/>bitetto@coispa.it>

Catch\_tab\_example *Catch table in MED&BS datacall format*

# Description

Catch table in MED&BS datacall format

# Usage

Catch\_tab\_example

# Format

An object of class data. frame with 57 rows and 171 columns.

# Author(s)

<span id="page-4-0"></span>

catfau\_check in GFCM datacall format

# Usage

catfau\_check

#### Format

An object of class data. frame with 355 rows and 5 columns.

# Author(s)

Isabella Bitetto <br />bitetto@coispa.it>

check\_cs\_header *Headers check for CS table*

# Description

Headers check for CS table

# Usage

```
check_cs_header(cs, verbose = FALSE)
```
# Arguments

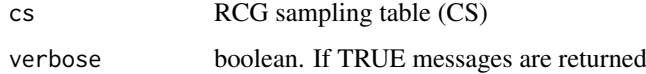

# Value

The data frame of CS data is returned with the expected format used by the QC functions

# Examples

check\_cs\_header(data\_ex)

<span id="page-5-0"></span>

The function checks the presence of not allowed empty data in the given table.

# Usage

```
check_EF_FDI_A(data, verbose = TRUE)
```
# Arguments

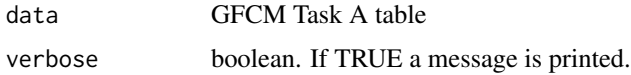

# Value

Two lists are returned by the function. The first list returns the number of NA for each reference column. The second list provides the index of each NA in the reference column.

#### Author(s)

Loredana Casciaro [casciaro@coispa.eu](mailto:casciaro@coispa.eu) Sebastien Alfonso [salfonso@coispa.eu](mailto:salfonso@coispa.eu) Walter Zupa [zupa@coispa.it](mailto:zupa@coispa.it)

#### Examples

check\_EF\_FDI\_A(fdi\_a\_catch)

check\_EF\_FDI\_G *Check empty fields in FDI G table*

#### Description

The function checks the presence of not allowed empty data in the given table.

# Usage

```
check_EF_FDI_G(data, verbose = TRUE)
```
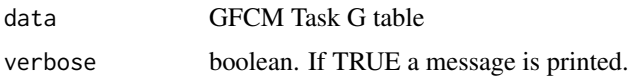

#### <span id="page-6-0"></span>check\_EF\_FDI\_H 7

# Value

Two lists are returned by the function. The first list returns the number of NA for each reference column. The second list provides the index of each NA in the reference column.

#### Author(s)

Loredana Casciaro [casciaro@coispa.eu](mailto:casciaro@coispa.eu)

Sebastien Alfonso [salfonso@coispa.eu](mailto:salfonso@coispa.eu)

Walter Zupa [zupa@coispa.it](mailto:zupa@coispa.it)

# Examples

check\_EF\_FDI\_G(fdi\_g\_effort)

check\_EF\_FDI\_H *Check empty fields in FDI H table*

#### Description

The function checks the presence of not allowed empty data in the given table.

#### Usage

```
check_EF_FDI_H(data, verbose = TRUE)
```
# Arguments

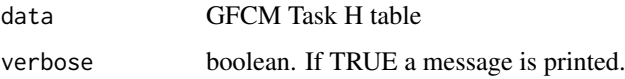

#### Value

Two lists are returned by the function. The first list gives the number of NA for each reference column. The second list gives the index of each NA in the reference column.

#### Author(s)

Loredana Casciaro [casciaro@coispa.eu](mailto:casciaro@coispa.eu)

Sebastien Alfonso [salfonso@coispa.eu](mailto:salfonso@coispa.eu)

Walter Zupa [zupa@coispa.it](mailto:zupa@coispa.it)

# Examples

check\_EF\_FDI\_H(fdi\_h\_spatial\_landings)

<span id="page-7-0"></span>

The function checks the presence of not allowed empty data in the given table.

# Usage

```
check_EF_FDI_I(data, verbose = TRUE)
```
# Arguments

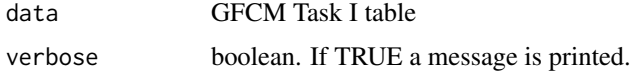

# Value

Two lists are returned by the function. The first list gives the number of NA for each reference column. The second list gives the index of each NA in the reference column.

#### Author(s)

Loredana Casciaro [casciaro@coispa.eu](mailto:casciaro@coispa.eu) Sebastien Alfonso [salfonso@coispa.eu](mailto:salfonso@coispa.eu) Walter Zupa [zupa@coispa.it](mailto:zupa@coispa.it)

# Examples

check\_EF\_FDI\_I(fdi\_i\_spatial\_effort)

check\_EF\_FDI\_J *Check empty fields in FDI J table*

#### Description

The function checks the presence of not allowed empty data in the given table.

# Usage

```
check_EF_FDI_J(data, verbose = TRUE)
```
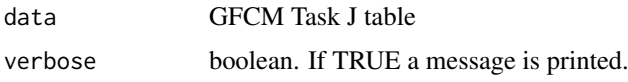

#### <span id="page-8-0"></span>check\_EF\_taskII2 9

# Value

Two lists are returned by the function. The first list gives the number of NA for each reference column. The second list gives the index of each NA in the reference column.

#### Author(s)

Loredana Casciaro [casciaro@coispa.eu](mailto:casciaro@coispa.eu)

Sebastien Alfonso [salfonso@coispa.eu](mailto:salfonso@coispa.eu)

Walter Zupa [zupa@coispa.it](mailto:zupa@coispa.it)

# Examples

check\_EF\_FDI\_J(fdi\_j\_capacity)

check\_EF\_taskII2 *Check empty fields in GFCM Task II.2 table*

#### Description

The function checks the presence of not allowed empty data in the given table, according to the [GFCM, 2018. GFCM Data Collection Reference Framework \(DCRF\). Version: 20.1](https://gfcm.sharepoint.com/sites/DCRF/Shared%20Documents/Forms/AllItems.aspx?id=%2Fsites%2FDCRF%2FShared%20Documents%2FGFCM%2DDCRF%2Dmanual%2D2018%2Dv%2E21%2E2%2Epdf&parent=%2Fsites%2FDCRF%2FShared%20Documents&p=true&ga=1)

#### Usage

```
check_EF_taskII2(data, verbose = TRUE)
```
#### Arguments

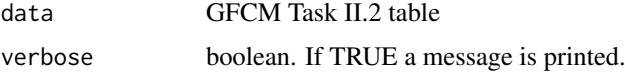

#### Value

Two lists are returned by the function. The first list gives the number of NA for each reference column. The second list gives the index of each NA in the reference column.

#### Author(s)

Loredana Casciaro [casciaro@coispa.eu](mailto:casciaro@coispa.eu)

Sebastien Alfonso [salfonso@coispa.eu](mailto:salfonso@coispa.eu)

Walter Zupa [zupa@coispa.it](mailto:zupa@coispa.it)

#### Examples

check\_EF\_taskII2(task\_ii2)

<span id="page-9-0"></span>

The function checks the presence of not allowed empty data in the given table, according to the [GFCM, 2018. GFCM Data Collection Reference Framework \(DCRF\). Version: 20.1](https://gfcm.sharepoint.com/sites/DCRF/Shared%20Documents/Forms/AllItems.aspx?id=%2Fsites%2FDCRF%2FShared%20Documents%2FGFCM%2DDCRF%2Dmanual%2D2018%2Dv%2E21%2E2%2Epdf&parent=%2Fsites%2FDCRF%2FShared%20Documents&p=true&ga=1)

#### Usage

```
check_EF_taskIII(data, verbose = TRUE)
```
# Arguments

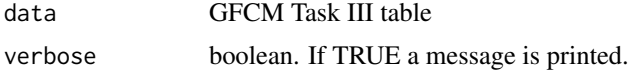

# Value

Two lists are returned by the function. The first list gives the number of NA for each reference column. The second list gives the index of each NA in the reference column.

#### Author(s)

Loredana Casciaro [casciaro@coispa.eu](mailto:casciaro@coispa.eu) Sebastien Alfonso [salfonso@coispa.eu](mailto:salfonso@coispa.eu) Walter Zupa [zupa@coispa.it](mailto:zupa@coispa.it)

# Examples

check\_EF\_taskIII(task\_iii)

check\_EF\_taskVII2 *Check empty fields in GFCM Task VII.2 table*

#### Description

The function checks the presence of not allowed empty data in the given table, according to the [GFCM, 2018. GFCM Data Collection Reference Framework \(DCRF\). Version: 20.1](https://gfcm.sharepoint.com/sites/DCRF/Shared%20Documents/Forms/AllItems.aspx?id=%2Fsites%2FDCRF%2FShared%20Documents%2FGFCM%2DDCRF%2Dmanual%2D2018%2Dv%2E21%2E2%2Epdf&parent=%2Fsites%2FDCRF%2FShared%20Documents&p=true&ga=1)

#### Usage

```
check_EF_taskVII2(data, verbose = TRUE)
```
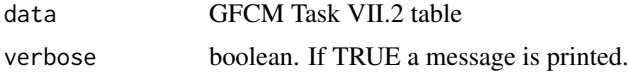

<span id="page-10-0"></span>Two lists are returned by the function. The first list gives the number of NA for each reference column. The second list gives the index of each NA in the reference column.

#### Author(s)

Loredana Casciaro [casciaro@coispa.eu](mailto:casciaro@coispa.eu)

Sebastien Alfonso [salfonso@coispa.eu](mailto:salfonso@coispa.eu)

Walter Zupa [zupa@coispa.it](mailto:zupa@coispa.it)

# Examples

check\_EF\_taskVII2(task\_vii2)

check\_EF\_TaskVII31 *Check empty fields in GFCM Task VII.3.1 table*

#### Description

The function checks the presence of not allowed empty data in the given table, according to the [GFCM, 2018. GFCM Data Collection Reference Framework \(DCRF\). Version: 20.1](https://gfcm.sharepoint.com/sites/DCRF/Shared%20Documents/Forms/AllItems.aspx?id=%2Fsites%2FDCRF%2FShared%20Documents%2FGFCM%2DDCRF%2Dmanual%2D2018%2Dv%2E21%2E2%2Epdf&parent=%2Fsites%2FDCRF%2FShared%20Documents&p=true&ga=1)

#### Usage

check\_EF\_TaskVII31(data, verbose = TRUE)

#### Arguments

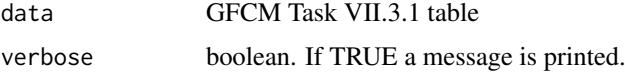

#### Value

Two lists are returned by the function. The first list gives the number of NA for each reference column. The second list gives the index of each NA in the reference column.

#### Author(s)

Loredana Casciaro [casciaro@coispa.eu](mailto:casciaro@coispa.eu)

Sebastien Alfonso [salfonso@coispa.eu](mailto:salfonso@coispa.eu)

Walter Zupa [zupa@coispa.it](mailto:zupa@coispa.it)

#### Examples

check\_EF\_TaskVII31(task\_vii31)

<span id="page-11-0"></span>check\_EF\_TaskVII32 *Check empty fields in GFCM Task VII.3.2 table*

#### Description

The function checks the presence of not allowed empty data in the given table, according to the [GFCM, 2018. GFCM Data Collection Reference Framework \(DCRF\). Version: 20.1](https://gfcm.sharepoint.com/sites/DCRF/Shared%20Documents/Forms/AllItems.aspx?id=%2Fsites%2FDCRF%2FShared%20Documents%2FGFCM%2DDCRF%2Dmanual%2D2018%2Dv%2E21%2E2%2Epdf&parent=%2Fsites%2FDCRF%2FShared%20Documents&p=true&ga=1)

#### Usage

```
check_EF_TaskVII32(data, verbose = TRUE)
```
#### Arguments

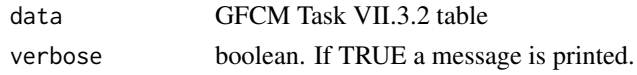

# Value

Two lists are returned by the function. The first list gives the number of NA for each reference column. The second list gives the index of each NA in the reference column.

# Author(s)

Loredana Casciaro [casciaro@coispa.eu](mailto:casciaro@coispa.eu) Sebastien Alfonso [salfonso@coispa.eu](mailto:salfonso@coispa.eu) Walter Zupa [zupa@coispa.it](mailto:zupa@coispa.it)

# Examples

```
check_EF_TaskVII32(task_vii32)
```
check\_gfcm\_header *Headers check for GFCM tables*

#### Description

Headers check for GFCM tables

#### Usage

check\_gfcm\_header(data, task, verbose = FALSE)

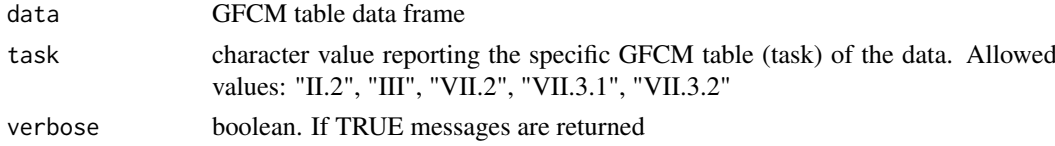

<span id="page-12-0"></span>The data frame of the selected GFCM task is returned with the expected format used by the QC functions

# Examples

```
check_gfcm_header(task_ii2, "TASK_II.2", verbose = FALSE)
```
check\_l50\_TaskVII.3.1 *Consistency of L50 values in Task VII.3.1 table*

# Description

Function to verify the consistency of L50 reported in the TaskVII.3.1 table by mean of plot by GSA, species and sex

# Usage

check\_l50\_TaskVII.3.1(data, MS, GSA, SP = NA, verbose = FALSE)

# Arguments

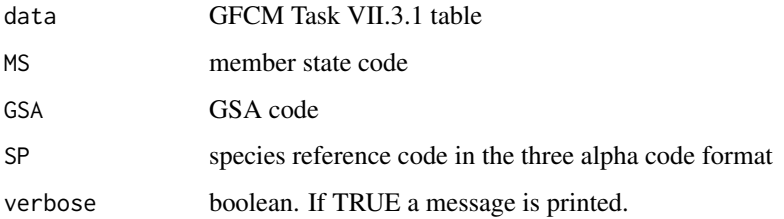

# Value

The function returns a plot to visualize the L50 time series by species and sex for the selected MS and GSA

# Author(s)

Loredana Casciaro [casciaro@coispa.eu](mailto:casciaro@coispa.eu) Sebastien Alfonso [salfonso@coispa.eu](mailto:salfonso@coispa.eu) Walter Zupa [zupa@coispa.it](mailto:zupa@coispa.it)

#### Examples

```
check_l50_TaskVII.3.1(task_vii31, MS = "ITA", GSA = "19", SP = "HKE")
```
<span id="page-13-0"></span>check\_ldf\_TaskVII.2 *Consistency of length frequency distributions*

#### Description

Function to verify the consistency of the length frequency distributions (LFD) reported in the TaskVII.2 table. The functions generates plots of the LFD by species, source, segment and year.

# Usage

check\_ldf\_TaskVII.2(data, MS, GSA, SP, verbose = TRUE)

# Arguments

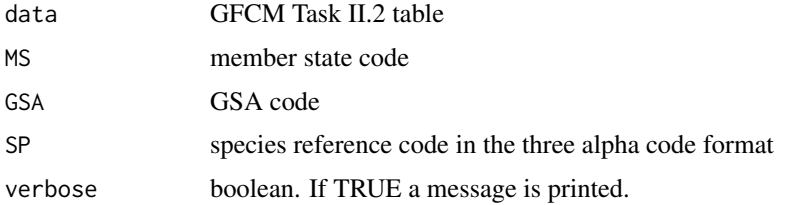

#### Value

The function returns a table with the comparison between min/max lengths observed for each species with theoretical values.

# Author(s)

Loredana Casciaro [casciaro@coispa.eu](mailto:casciaro@coispa.eu) Sebastien Alfonso [salfonso@coispa.eu](mailto:salfonso@coispa.eu) Walter Zupa [zupa@coispa.it](mailto:zupa@coispa.it)

#### Examples

```
check_ldf_TaskVII.2(task_vii2, MS = "ITA", GSA = "18", SP = "HKE")
```
check\_lmat\_TaskVII.3.2

*Plot of the maturity stages per length for each sex and species*

#### Description

Function to plot the lengths at maturity stages by species and sex to easily identify outliers.

# Usage

```
check_lmat_TaskVII.3.2(data, MS, GSA, SP, verbose = TRUE)
```
# <span id="page-14-0"></span>Arguments

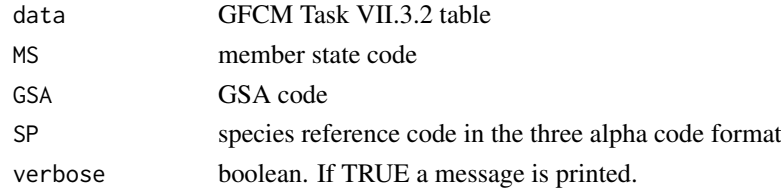

# Value

The function return a plot of the maturity stages per length and sex per species.

#### Author(s)

Loredana Casciaro [casciaro@coispa.eu](mailto:casciaro@coispa.eu) Sebastien Alfonso [salfonso@coispa.eu](mailto:salfonso@coispa.eu) Walter Zupa [zupa@coispa.it](mailto:zupa@coispa.it)

#### Examples

 $check_lmat_TaskVII.3.2(task_ivii32, MS = "ITA", GSA = "18", SP = "CTC")$ 

check\_lw\_TaskVII.2 *Plot of the length-weight relationship*

#### Description

Function to check the consistency of length-weight relationship in the GFCM Task VII.2 table for the selected species.

# Usage

check\_lw\_TaskVII.2(data, MS, GSA, SP, verbose = TRUE)

#### Arguments

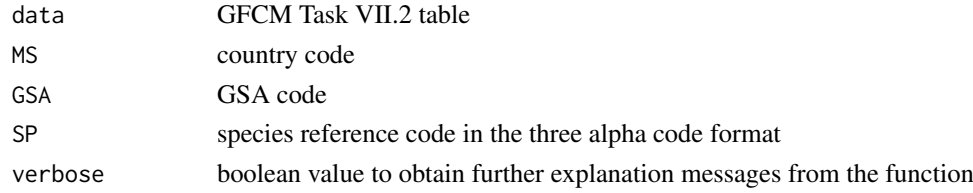

#### Value

The function return a plot of the length weight relationship for the selected species.

# Author(s)

Loredana Casciaro [casciaro@coispa.eu](mailto:casciaro@coispa.eu) Sebastien Alfonso [salfonso@coispa.eu](mailto:salfonso@coispa.eu) Walter Zupa [zupa@coispa.it](mailto:zupa@coispa.it)

# Examples

```
check_lw_TaskvII.2(task\_vii2, MS = "ITA", GSA = "18", SP = "BOG")
```
check\_lw\_TaskVII.3.2 *Plot of the length-weight relationship by sex*

# Description

Function to check the consistency of length-weight relationship in the GFCM Task VII.3.2 table by sex for the selected species.

# Usage

check\_lw\_TaskVII.3.2(data, MS, GSA, SP, verbose = TRUE)

# Arguments

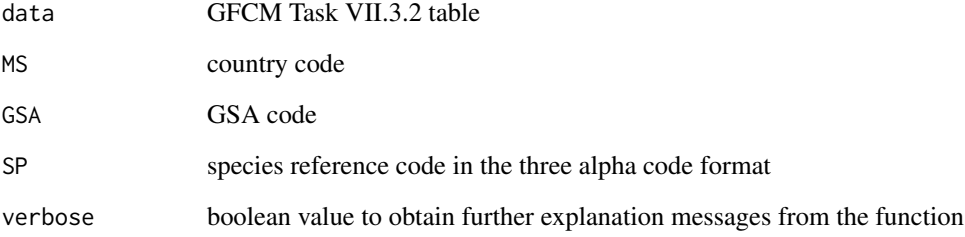

#### Value

The function return a plot of the length-weight relationship by sex for the selected species.

#### Author(s)

Loredana Casciaro [casciaro@coispa.eu](mailto:casciaro@coispa.eu)

Sebastien Alfonso [salfonso@coispa.eu](mailto:salfonso@coispa.eu)

Walter Zupa [zupa@coispa.it](mailto:zupa@coispa.it)

# Examples

check\_lw\_TaskVII.3.2(task\_vii32, MS = "ITA", GSA = "18", SP = "CTC")

<span id="page-15-0"></span>

<span id="page-16-0"></span>check\_minmaxl50\_TaskVII.3.1

*Comparison between min/max L50 observed for each species and sex with theoretical values*

#### Description

Function to verify the consistency of L50 reported in the TaskVII.3.1 table with the theoretical values reported in the minmaxLtaskVII31 table. The function allows to identify the records in which the observed L50 are greater or lower than the expected ones.

#### Usage

check\_minmaxl50\_TaskVII.3.1(data, tab\_L50, MS, GSA)

#### Arguments

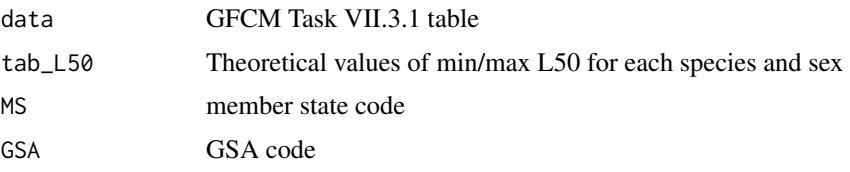

# Value

The function returns a table with the comparison between min/max L50 observed for each species and sex with theoretical values.

#### Author(s)

Loredana Casciaro [casciaro@coispa.eu](mailto:casciaro@coispa.eu) Sebastien Alfonso [salfonso@coispa.eu](mailto:salfonso@coispa.eu) Walter Zupa [zupa@coispa.it](mailto:zupa@coispa.it)

#### Examples

```
check_minmaxl50_TaskVII.3.1(task_vii31, minmaxLtaskVII31, MS = "ITA", GSA = "19")
```
check\_minmaxl\_TaskVII.2

*Comparison between min/max observed for each species with theoretical values*

# Description

Function to verify the consistency of the lengths reported in the TaskVII.2 table with the theoretical values reported in the minmaxLtaskVII2 table. The function allows to identify the records in which the observed lengths are greater or lower than the expected ones.

#### Usage

check\_minmaxl\_TaskVII.2(data, MS, GSA, SP, verbose = TRUE)

# Arguments

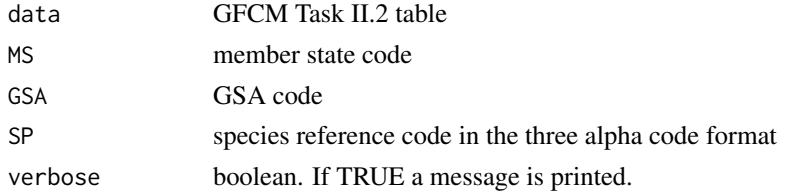

# Value

The function returns a table with the comparison between min/max lengths observed for each species with theoretical values.

# Author(s)

Loredana Casciaro [casciaro@coispa.eu](mailto:casciaro@coispa.eu) Sebastien Alfonso [salfonso@coispa.eu](mailto:salfonso@coispa.eu) Walter Zupa [zupa@coispa.it](mailto:zupa@coispa.it)

# Examples

```
check_minmaxl_TaskVII.2(task_vii2, minmaxLtaskVII2, MS = "ITA", GSA = "18")
```

```
check_presence_taskII2
```
*Check of missing combination GSA/Fleet segment per year*

# Description

Function to verify the completeness of the GSA/Fleet segments in Task II.2 table, as reported in the combination\_taskII2 table.

#### Usage

```
check_presence_taskII2(data1, data2, MS, GSA)
```
# Arguments

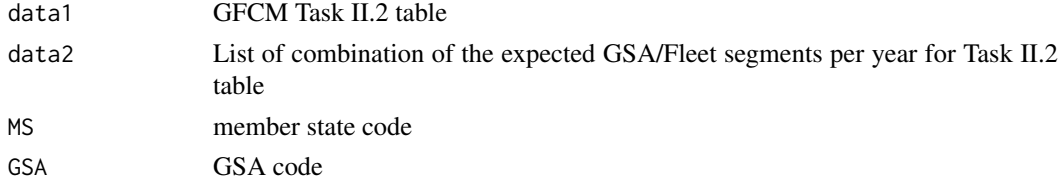

# Value

The function returns a list of missing combinations GSA/Fleet segment per year.

<span id="page-17-0"></span>

#### <span id="page-18-0"></span>Author(s)

Loredana Casciaro [casciaro@coispa.eu](mailto:casciaro@coispa.eu)

Sebastien Alfonso [salfonso@coispa.eu](mailto:salfonso@coispa.eu)

Walter Zupa [zupa@coispa.it](mailto:zupa@coispa.it)

# Examples

```
check_presence_taskII2(task_ii2, combination_taskII2, MS = "ITA", GSA = "18")
```
check\_RD\_FDI\_A *Check duplicated records in FDI A table*

# Description

The function check the presence of duplicated records. In particular, it checks whether the combination of the first 19 columns generates duplicate records.

#### Usage

check\_RD\_FDI\_A(data, verbose = TRUE)

# Arguments

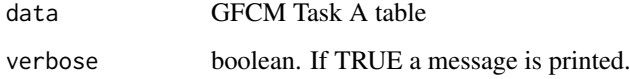

# Value

The function returns the indices of the duplicated rows, checking the unique combinations of the first 19 columns of the FDI A table.

# Author(s)

Loredana Casciaro [casciaro@coispa.eu](mailto:casciaro@coispa.eu)

Sebastien Alfonso [salfonso@coispa.eu](mailto:salfonso@coispa.eu)

Walter Zupa [zupa@coispa.it](mailto:zupa@coispa.it)

#### Examples

check\_RD\_FDI\_A(fdi\_a\_catch)

<span id="page-19-0"></span>

The function check the presence of duplicated records. In particular, it checks whether the combination of the first 15 columns generates duplicate records.

#### Usage

```
check_RD_FDI_G(data, verbose = TRUE)
```
# Arguments

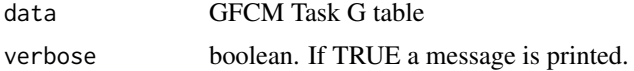

# Value

The function returns the indices of the duplicated rows, checking the unique combinations of the first 15 columns of the FDI G table.

#### Author(s)

Loredana Casciaro [casciaro@coispa.eu](mailto:casciaro@coispa.eu) Sebastien Alfonso [salfonso@coispa.eu](mailto:salfonso@coispa.eu) Walter Zupa [zupa@coispa.it](mailto:zupa@coispa.it)

# Examples

check\_RD\_FDI\_G(fdi\_g\_effort)

check\_RD\_FDI\_H *Check duplicated records in FDI H table*

#### Description

The function check the presence of duplicated records. In particular, it checks whether the combination of the first 15 columns generates duplicate records.

#### Usage

```
check_RD_FDI_H(data, verbose = TRUE)
```
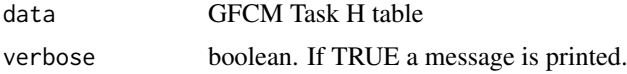

#### <span id="page-20-0"></span>check\_RD\_FDI\_I 21

# Value

The function returns the indices of the duplicated rows, checking the unique combinations of the first 20 columns of the FDI G table.

# Author(s)

Loredana Casciaro [casciaro@coispa.eu](mailto:casciaro@coispa.eu)

Sebastien Alfonso [salfonso@coispa.eu](mailto:salfonso@coispa.eu)

Walter Zupa [zupa@coispa.it](mailto:zupa@coispa.it)

# Examples

check\_RD\_FDI\_H(fdi\_h\_spatial\_landings)

check\_RD\_FDI\_I *Check duplicated records in FDI I table*

# Description

The function check the presence of duplicated records. In particular, it checks whether the combination of the first 15 columns generates duplicate records.

#### Usage

```
check_RD_FDI_I(data, verbose = TRUE)
```
#### Arguments

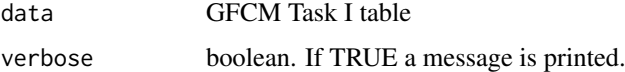

# Value

The function returns the indices of the duplicated rows, checking the unique combinations of the first 19 columns of the FDI G table.

# Author(s)

Loredana Casciaro [casciaro@coispa.eu](mailto:casciaro@coispa.eu)

Sebastien Alfonso [salfonso@coispa.eu](mailto:salfonso@coispa.eu)

Walter Zupa [zupa@coispa.it](mailto:zupa@coispa.it)

#### Examples

check\_RD\_FDI\_I(fdi\_i\_spatial\_effort)

<span id="page-21-0"></span>

The function check the presence of duplicated records. In particular, it checks whether the combination of the first 15 columns generates duplicate records.

#### Usage

```
check_RD_FDI_J(data, verbose = TRUE)
```
# Arguments

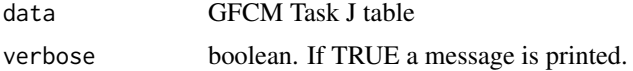

# Value

The function returns the indices of the duplicated rows, checking the unique combinations of the first 7 columns of the FDI G table.

#### Author(s)

Loredana Casciaro [casciaro@coispa.eu](mailto:casciaro@coispa.eu) Sebastien Alfonso [salfonso@coispa.eu](mailto:salfonso@coispa.eu) Walter Zupa [zupa@coispa.it](mailto:zupa@coispa.it)

# Examples

check\_RD\_FDI\_J(fdi\_j\_capacity)

check\_RD\_taskII2 *Check duplicated records in GFCM Task II.2 table*

#### Description

The function check the presence of duplicated records. In particular, it checks whether the combination of the first 5 columns generates duplicate records.

#### Usage

```
check_RD_taskII2(data, verbose = TRUE)
```
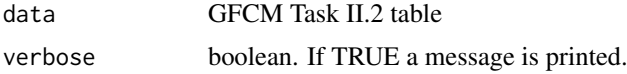

#### <span id="page-22-0"></span>check\_RD\_taskIII 23

# Value

The function returns the indices of the duplicated rows, checking the unique combinations of the first 5 columns of the Task II.2 table.

# Author(s)

Loredana Casciaro [casciaro@coispa.eu](mailto:casciaro@coispa.eu)

Sebastien Alfonso [salfonso@coispa.eu](mailto:salfonso@coispa.eu)

Walter Zupa [zupa@coispa.it](mailto:zupa@coispa.it)

# Examples

check\_RD\_taskII2(task\_ii2)

check\_RD\_taskIII *Check duplicated records in GFCM Task III table*

#### Description

The function check the presence of duplicated records. In particular, it checks whether the combination of the first 10 columns generates duplicate records.

#### Usage

```
check_RD_taskIII(data, verbose = TRUE)
```
#### Arguments

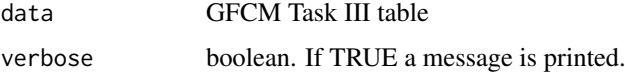

# Value

The function returns the indices of the duplicated rows, checking the unique combinations of the first 10 columns of the Task Task III table.

#### Author(s)

Loredana Casciaro [casciaro@coispa.eu](mailto:casciaro@coispa.eu)

Sebastien Alfonso [salfonso@coispa.eu](mailto:salfonso@coispa.eu)

Walter Zupa [zupa@coispa.it](mailto:zupa@coispa.it)

#### Examples

check\_RD\_taskIII(task\_iii)

<span id="page-23-0"></span>check\_RD\_taskVII2 *Check duplicated records in GFCM Task VII.2 table*

#### Description

The function check the presence of duplicated records. In particular, it checks whether the combination of the first 9 columns generates duplicate records.

#### Usage

```
check_RD_taskVII2(data, verbose = TRUE)
```
# Arguments

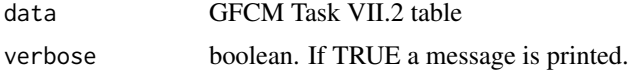

# Value

The function returns the indices of the duplicated rows, checking the unique combinations of the first 9 columns of the Task Task VII.2 table.

# Author(s)

Loredana Casciaro [casciaro@coispa.eu](mailto:casciaro@coispa.eu) Sebastien Alfonso [salfonso@coispa.eu](mailto:salfonso@coispa.eu) Walter Zupa [zupa@coispa.it](mailto:zupa@coispa.it)

#### Examples

check\_RD\_taskVII2(task\_vii2)

check\_RD\_taskVII31 *Check duplicated records in GFCM Task VII.3.1 table*

# Description

The function check the presence of duplicated records. In particular, it checks whether the combination of the first 5 columns generates duplicate records.

#### Usage

```
check_RD_taskVII31(data, verbose = TRUE)
```
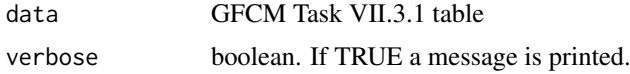

#### <span id="page-24-0"></span>check\_RD\_TaskVII32 25

# Value

The function returns the indices of the duplicated rows, checking the unique combinations of the first 5 columns of the Task Task VII.3.1 table.

# Author(s)

Loredana Casciaro [casciaro@coispa.eu](mailto:casciaro@coispa.eu)

Sebastien Alfonso [salfonso@coispa.eu](mailto:salfonso@coispa.eu)

Walter Zupa [zupa@coispa.it](mailto:zupa@coispa.it)

# Examples

check\_RD\_taskVII31(task\_vii31)

check\_RD\_TaskVII32 *Check duplicated records in GFCM Task VII.3.2 table*

# Description

The function check the presence of duplicated records. In particular, it checks whether the combination of the first 10 columns generates duplicate records.

#### Usage

check\_RD\_TaskVII32(data, verbose = TRUE)

#### Arguments

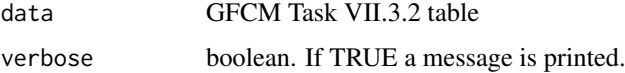

# Value

The function returns the indices of the duplicated rows, checking the unique combinations of the first 10 columns of the Task Task VII.3.2 table.

#### Author(s)

Loredana Casciaro [casciaro@coispa.eu](mailto:casciaro@coispa.eu)

Sebastien Alfonso [salfonso@coispa.eu](mailto:salfonso@coispa.eu)

Walter Zupa [zupa@coispa.it](mailto:zupa@coispa.it)

#### Examples

check\_RD\_TaskVII32(task\_vii32)

<span id="page-25-0"></span>check\_species\_catfau\_TaskVII.3.2

*Check mismatching species/Catfau and Sex per maturity stages for Task VII.3.2 table*

# Description

Function to check the correct codification of faunistic category according to species and sex in Task VII.3.2 table.

# Usage

```
check_species_catfau_TaskVII.3.2(
  data,
  species,
  matsex,
  MS,
  GSA,
  SP,
  verbose = FALSE
)
```
# Arguments

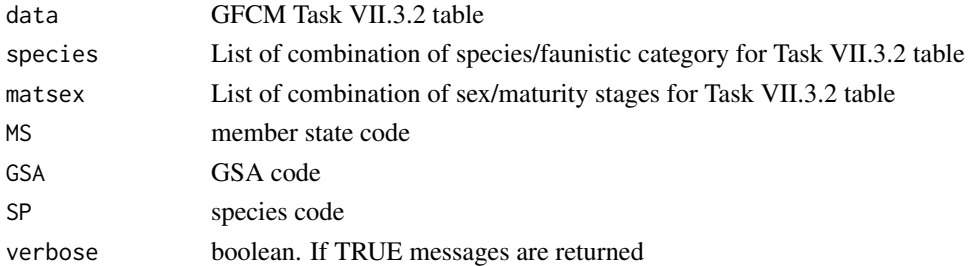

#### Value

Two vectors are returned by the function. The first provides the list of mismatching combination of species/faunistic categories. The second vector provides the list of mismatching combination of sex/maturity stages. Furthermore, a plot of the length distribution by sex and maturity is returned for the selected species.

#### Author(s)

Loredana Casciaro [casciaro@coispa.eu](mailto:casciaro@coispa.eu) Sebastien Alfonso [salfonso@coispa.eu](mailto:salfonso@coispa.eu) Walter Zupa [zupa@coispa.it](mailto:zupa@coispa.it)

#### Examples

```
check_species_catfau_TaskVII.3.2(task_vii32, catfau_check, sex_mat,
 MS = "ITA", GSA = "18", SP = "HKE"\lambda
```
<span id="page-26-0"></span>

Ports coordinates according to codification CIRCABC

# Usage

circabc

# Format

An object of class data.frame with 24335 rows and 5 columns.

# Author(s)

CIRCABC <https://circabc.europa.eu>

combination\_taskII2 *combination\_taskII2 in GFCM datacall format*

# Description

combination\_taskII2 in GFCM datacall format

# Usage

combination\_taskII2

#### Format

An object of class data.frame with 60 rows and 4 columns.

# Author(s)

<span id="page-27-0"></span>

RCG CS example

# Usage

data\_ex

# Format

An object of class data.frame with 9099 rows and 40 columns.

# Author(s)

Isabella Bitetto <bitetto@coispa.it>

data\_exampleCL *RCG CL example*

# Description

RCG CL example

#### Usage

data\_exampleCL

#### Format

An object of class data.frame with 35 rows and 11 columns.

# Author(s)

<span id="page-28-0"></span>Discard\_tab\_example *Discard table in MED&BS datacall format*

# Description

Discard table in MED&BS datacall format

# Usage

```
Discard_tab_example
```
# Format

An object of class data. frame with 21 rows and 114 columns.

# Author(s)

Isabella Bitetto <bitetto@coispa.it>

fdi\_a\_catch *fdi\_a\_catch in FDI DGMAREMED&BS datacall format*

# Description

fdi\_a\_catch in FDI DGMAREMED&BS datacall format

#### Usage

fdi\_a\_catch

#### Format

An object of class data.frame with 2450 rows and 23 columns.

# Author(s)

<span id="page-29-0"></span>FDI\_checks\_spatial\_HI *check NA values in spatial columns of both table H and I*

#### Description

The function checks the incorrect combination of NA in the spatial columns in both table H (Landings by rectangle) and table I (Effort by rectangle). The following check are included:

- 1. presence of NA values in 'c\_square' field when 'rectangle\_type', 'rectangle\_lat', 'rectangle\_lon' are all NA;
- 2. the presence any data in 'rectangle\_type', 'rectangle\_lat', 'rectangle\_lon' when 'c\_square' is reported;
- 3. the presence of any data in 'c-squares' when 'rectangle\_type', 'rectangle\_lat', 'rectangle\_lon' are filled in.

Furthermore the function identifies the records without any sub-region assignment.

#### Usage

FDI\_checks\_spatial\_HI(data, MS, verbose = FALSE)

#### Arguments

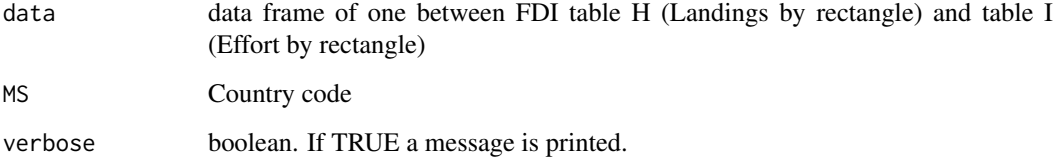

# Value

The function returns a list of 2 tables. The first (NA\_inconsistencies) reports the records with the inconsistencies detected in spatial of the selected table, while the second one reports the record without any sub\_region assignment.

# Author(s)

Walter Zupa [zupa@coispa.it](mailto:zupa@coispa.it)

# Examples

```
FDI_checks_spatial_HI(data = fdi_h_spatial_landings, MS = "PSP", verbose = TRUE)
FDI_checks_spatial_HI(data = fdi_i_spatial_effort, MS = "PSP", verbose = TRUE)
```
<span id="page-30-0"></span>FDI\_check\_coord *Compatibility of the geographical coordinates with rectangle type*

#### Description

The function checks the compatibility of the geographical coordinates (latitude and longitude) with the value provided for the rectangle type.

#### Usage

FDI\_check\_coord(data, MS, verbose = FALSE)

#### Arguments

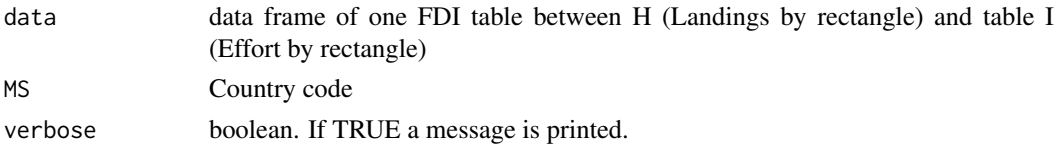

# Value

The input data frame is filtered and is returned retaining the only records in which at least one among latitude and longitude is not compatible with the rectangle type. Two more columns ('lat.check' and 'lon.check') are added to the data frame structure to report the results of the checks respectively for latitude and longitude.

#### Author(s)

Walter Zupa [zupa@coispa.it](mailto:zupa@coispa.it)

#### Examples

```
FDI_check_coord(data = fdi_i_spatial_effort, MS = "PSP", verbose = TRUE)
```
FDI\_coverage *Coverage of data by GSA and year (reporting the number of records)*

# Description

Coverage of data by GSA and year (reporting the number of records)

# Usage

FDI\_coverage(data, MS, verbose = TRUE)

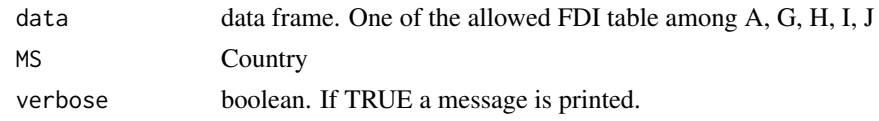

<span id="page-31-0"></span>the function returns a data frame reporting the coverage of the selected table in terms of number of records by country, GSA and year.

# Author(s)

Vasiliki Sgardeli [vsgard@hcmr.gr](mailto:vsgard@hcmr.gr)

Walter Zupa [zupa@coispa.it](mailto:zupa@coispa.it)

# Examples

```
FDI_coverage(data = fdi_a_catch, MS = "PSP", verbose = FALSE)
FDI_coverage(data = fdi_h_spatial_landings, MS = "PSP", verbose = FALSE)
FDI_coverage(data = fdi_g_effort, MS = "PSP", verbose = FALSE)
```
FDI\_cov\_tableA *Check number of record in FDI A table*

#### Description

The function checks and count the numbers of records data in the given table A grouped by year, GSA, MS, species, vessels length, and fishing techniques for three variables (Total live weight landed (ton), total value of landings (euro), and total discards (ton)). If SP, Vessel length, and fishing technique are not specified by the user the function combines those by default.

#### Usage

```
FDI_cov_tableA(
  data,
  MS,
  SP = "COMBINED",
  vessel_len = "COMBINED",
  fishtech = "COMBINED",
  GSA,
  verbose = TRUE
)
```
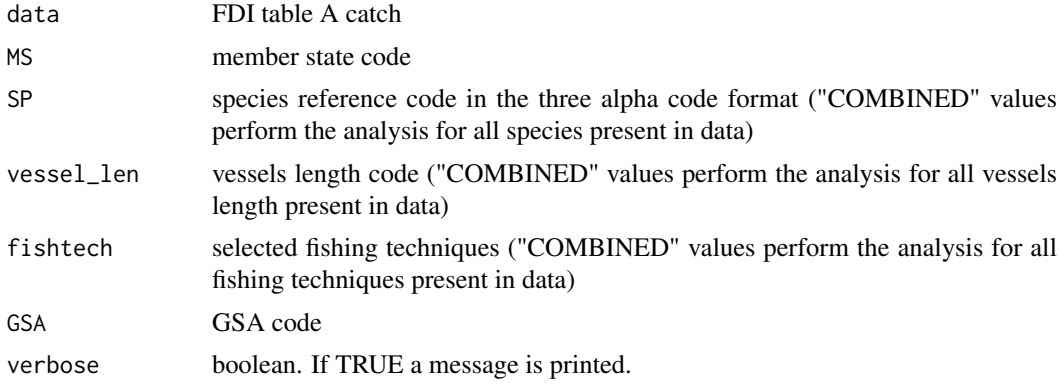

<span id="page-32-0"></span>The function returns a list. The first element gives the summary table of records number. From the second to the fourth element gives 3 plots for each variables among: of total live weight landed, total value of landings (euro), and total discards (ton)).

#### Author(s)

Andrea Pierucci [pierucci@coispa.eu](mailto:pierucci@coispa.eu)

Walter Zupa [zupa@coispa.it](mailto:zupa@coispa.it)

#### Examples

```
FDI_cov_tableA(data = fdi_a_catch, SP = "MUT", MS = "PSP", GSA = "GSA99")
FDI_cov_tableA(
  data = fdi_a_catch, SP = "MUT", MS = "PSP",fishtech = unique(fdi_a_catch$fishing_tech), GSA = "GSA99"
)
FDI_cov_tableA(data = fdi_a_catch, SP = "MUT", MS = "PSP", GSA = "GSA99")
```
FDI\_cov\_tableG *Check FDI G table coverage*

#### Description

The function counts the numbers of records and summarise data in the given table grouped by year, GSA, MS, vessels length, fishing techniques, and metier for the following 8 variables: Total days at sea; Total Fishing Days; Total kW days at Sea; total GT days at sea; Total kW fishing days; totgtfishdays; Hours at Sea; kW hours at sea; according to the [Fisheries Dependent Information](https://datacollection.jrc.ec.europa.eu/documents/10213/1385040/FDI2021-annex.pdf/6bb0a9b7-166c-48c8-ad12-48ea59a29ffe) [data call 2021 - Annex 1](https://datacollection.jrc.ec.europa.eu/documents/10213/1385040/FDI2021-annex.pdf/6bb0a9b7-166c-48c8-ad12-48ea59a29ffe) If Vessel length, fishing technique, and metier are not specified by the user the function combines those by default.

#### Usage

```
FDI_cov_tableG(
  data,
  MS,
  GSA,
  vessel_len = "COMBINED",
  fishtech = "COMBINED",
  met = "COMBINED",
  verbose = TRUE
)
```
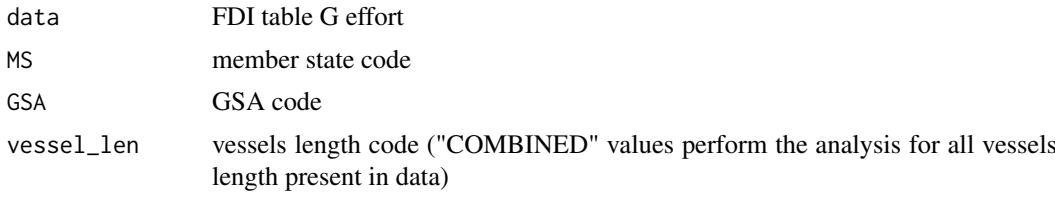

<span id="page-33-0"></span>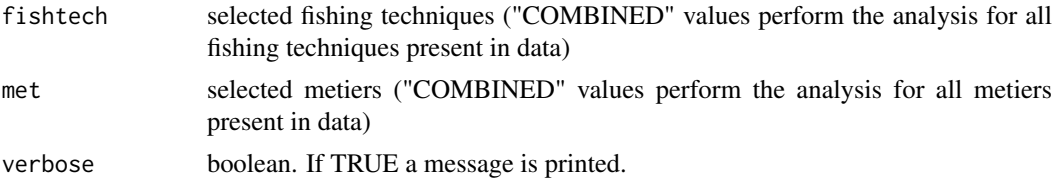

The function returns a list. The first element gives the summary table of records number. From the second to the nineth element gives 8 plots for each variables among:

- totseadays,
- totfishdays,
- totkwdaysatsea,
- totgtdaysatsea,
- totkwfishdays,
- totgtfishdays,
- hrsea,
- kwhrsea

#### Author(s)

Andrea Pierucci [pierucci@coispa.eu](mailto:pierucci@coispa.eu)

Walter Zupa [zupa@coispa.it](mailto:zupa@coispa.it)

# Examples

```
FDI_cov_tableG(data = fdi_g_effort, MS = "PSP", GSA = "GSA99")
FDI_cov_tableG(fdi_g_effort, MS = "PSP", GSA = "GSA99", fishtech = "DTS", met = "OTB_MDD_>=40_0_0")
```
FDI\_cov\_tableJ *Check number of record in FDI J table*

#### Description

The function provides counts the numbers of records and generate summary of data in the given table grouped by year, GSA, MS, vessels length, and fishing techniques for the following 4 variables: total trips; total kW; total GT; total vessels.

#### Usage

```
FDI_cov_tableJ(
  data,
  MS,
  GSA,
  vessel_len = "COMBINED",
  fishtech = "COMBINED",
  verbose = TRUE
)
```
# <span id="page-34-0"></span>Arguments

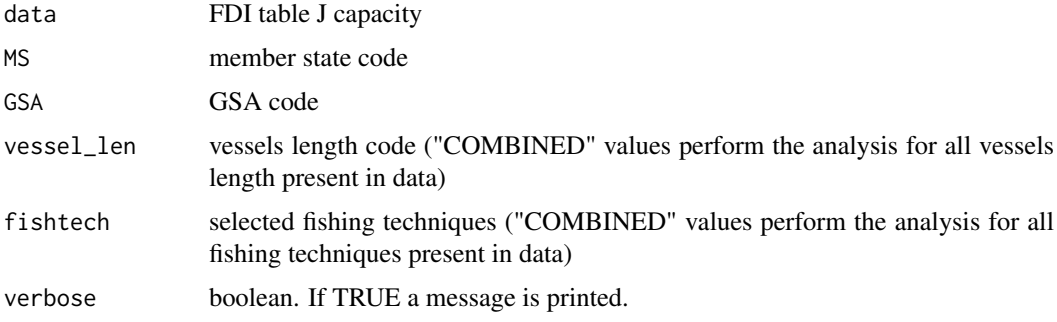

# Value

The function returns a list. The first element gives the summary table of records number. From the second to the fifth element gives 4 plots for each variables among:

- total trips;
- total kW;
- total GT:
- total vessels;

#### Author(s)

Andrea Pierucci [pierucci@coispa.eu](mailto:pierucci@coispa.eu)

Walter Zupa [zupa@coispa.it](mailto:zupa@coispa.it)

#### Examples

```
FDI_cov_tableJ(data = fdi_j_capacity, MS = "PSP", GSA = "GSA99")
FDI_cov_tableJ(data = fdi_j_capacity, MS = "PSP", GSA = "GSA99", fishtech = c("DTS", "PGP"))
```
FDI\_cross\_checks\_AG *Cross check between FDI tables A and G*

# Description

The function checks the possible data inconsistency between landings and effort.

# Usage

FDI\_cross\_checks\_AG(data1, data2, verbose = FALSE)

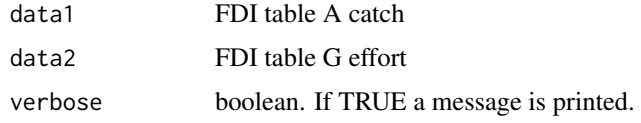

<span id="page-35-0"></span>The function returns a table where all the mismatches between landings and effort are shown.

# Author(s)

Andrea Pierucci [pierucci@coispa.eu](mailto:pierucci@coispa.eu)

Walter Zupa [zupa@coispa.it](mailto:zupa@coispa.it)

#### Examples

```
FDI_cross_checks_AG(data1 = fdi_a_catch, data2 = fdi_g_effort)
FDI_cross_checks_AG(fdi_a_catch, fdi_g_effort)
```
FDI\_cross\_checks\_AH *Cross check between FDI tables A and H*

# Description

The function checks the possible data inconsistency between landings in table A and spatial landings in table H.

# Usage

```
FDI_cross_checks_AH(data1, data2, verbose = FALSE)
```
#### Arguments

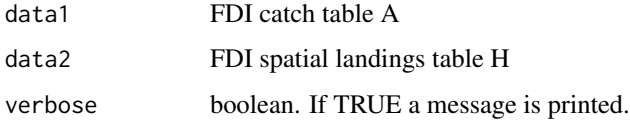

# Value

The function returns a list with two tables. In the first table all the mismatches between landings in table A and spatial landings in table H are shown, in the second table the comparison between total landings of table A and total spatial landings in table H is shown.

#### Author(s)

Andrea Pierucci [pierucci@coispa.eu](mailto:pierucci@coispa.eu)

Walter Zupa [zupa@coispa.it](mailto:zupa@coispa.it)

# Examples

```
FDI_cross_checks_AH(data1 = fdi_a_catch, data2 = fdi_h_spatial_landings)
```
FDI\_cross\_checks\_IG *Cross check between FDI tables I and G*

# Description

The function checks the possible data inconsistency between spatial effort in table I and effort in table G.

# Usage

```
FDI_cross_checks_IG(data1, data2, verbose = FALSE)
```
## Arguments

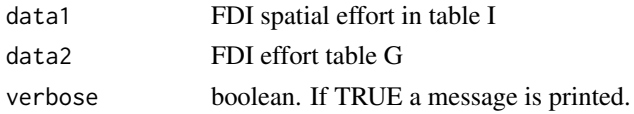

# Value

The function returns a list with two tables. In the first table all the mismatches between spatial effort in table I and effort in table G are shown, in the second table the comparison between total spatial effort of table I and total effort in table G is shown.

#### Author(s)

Andrea Pierucci [pierucci@coispa.eu](mailto:pierucci@coispa.eu) Walter Zupa [zupa@coispa.it](mailto:zupa@coispa.it)

#### Examples

FDI\_cross\_checks\_IG(data1 = fdi\_i\_spatial\_effort, data2 = fdi\_g\_effort)

FDI\_cross\_checks\_JG *Cross check between FDI tables J and G*

## Description

The function checks the possible data inconsistency between the amount of vessels in table J capacity and the amount of vessels in table G.

## Usage

FDI\_cross\_checks\_JG(data1, data2, verbose = FALSE)

#### Arguments

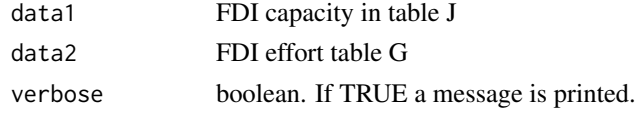

## Value

The function returns a list with all the mismatches between number of vessels in table J and G.

#### Author(s)

Andrea Pierucci [pierucci@coispa.eu](mailto:pierucci@coispa.eu)

Walter Zupa [zupa@coispa.it](mailto:zupa@coispa.it)

## Examples

```
FDI_cross\_check_JG(data1 = fdi_j_capacity, data2 = fdi_g_fffort, verbose = TRUE)FDI_cross_checks_JG(fdi_j_capacity, fdi_g_effort)
```
FDI\_disc\_coverage *Coverage of FDI discard data*

#### Description

The functions checks the discard coverage in table A for the selected MS by GSAs.

#### Usage

```
FDI_disc_coverage(data, MS, GSA, SP, verbose = TRUE)
```
## Arguments

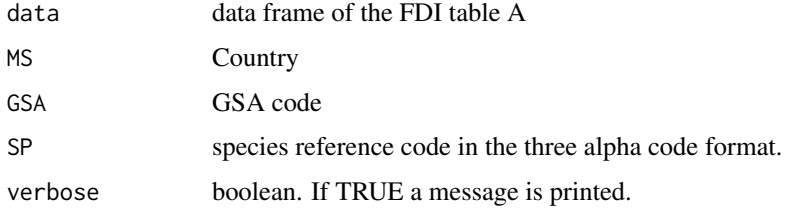

#### Value

The function returns a list of data frames by GSA reporting the landing volumes (with discard  $>0$ , =0 and =NK and total landing) by year

# Author(s)

Vasiliki Sgardeli [vsgard@hcmr.gr](mailto:vsgard@hcmr.gr)

Walter Zupa [zupa@coispa.it](mailto:zupa@coispa.it)

```
FDI_disc_coverage(fdi_a_catch, MS = "PSP", GSA = "GSA99", SP = "HKE", verbose = TRUE)
```
FDI\_fishdays\_cov *Coverage comparison of totfishdays between FDI tables G and I*

## Description

The function checks the comparison of totfishdays in FDI tables G and I

# Usage

```
FDI_fishdays_cov(dataG, dataI, MS, verbose = TRUE)
```
## Arguments

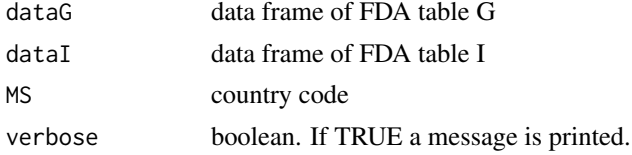

# Value

The function returns a data frame of the comparison of totfishdays between FDI tables G and I

#### Author(s)

Vasiliki Sgardeli [vsgard@hcmr.gr](mailto:vsgard@hcmr.gr) Walter Zupa [zupa@coispa.it](mailto:zupa@coispa.it)

# Examples

FDI\_fishdays\_cov(dataG = fdi\_g\_effort, dataI = fdi\_i\_spatial\_effort, MS = "PSP", verbose = TRUE)

fdi\_g\_effort *fdi\_g\_effort in FDI DGMAREMED&BS datacall format*

#### Description

fdi\_g\_effort in FDI DGMAREMED&BS datacall format

## Usage

fdi\_g\_effort

## Format

An object of class data. frame with 2450 rows and 26 columns.

# Author(s)

Isabella Bitetto <br/> <br/>bitetto@coispa.it>

fdi\_h\_spatial\_land *fdi\_h\_spatial\_land in FDI DGMAREMED&BS datacall format*

#### Description

fdi\_h\_spatial\_land in FDI DGMAREMED&BS datacall format

## Usage

fdi\_h\_spatial\_land

#### Format

An object of class data.frame with 5 rows and 23 columns.

#### Author(s)

Isabella Bitetto <br />bitetto@coispa.it>

fdi\_h\_spatial\_landings

*fdi\_h\_spatial\_landings in FDI DGMAREMED&BS datacall format*

## Description

fdi\_h\_spatial\_landings in FDI DGMAREMED&BS datacall format

## Usage

fdi\_h\_spatial\_landings

#### Format

An object of class data.frame with 2450 rows and 23 columns.

# Author(s)

Isabella Bitetto <br />bitetto@coispa.it>

fdi\_i\_spatial\_effort *fdi\_i\_spatial\_effort in FDI DGMAREMED&BS datacall format*

## Description

fdi\_i\_spatial\_effort in FDI DGMAREMED&BS datacall format

## Usage

```
fdi_i_spatial_effort
```
# Format

An object of class data. frame with 2450 rows and 21 columns.

# Author(s)

Isabella Bitetto <bitetto@coispa.it>

fdi\_j\_capacity *fdi\_j\_capacity in FDI DGMAREMED&BS datacall format*

# Description

fdi\_j\_capacity in FDI DGMAREMED&BS datacall format

#### Usage

fdi\_j\_capacity

## Format

An object of class data.frame with 2450 rows and 14 columns.

## Author(s)

Isabella Bitetto <br />bitetto@coispa.it>

FDI\_landweight\_cov *Coverage of weight of landings in FDI table A and H*

#### Description

The functions checks the coverage of weight of landings comparing data reported in table A and H.

## Usage

```
FDI_landweight_cov(dataA, dataH, MS, verbose = FALSE)
```
#### Arguments

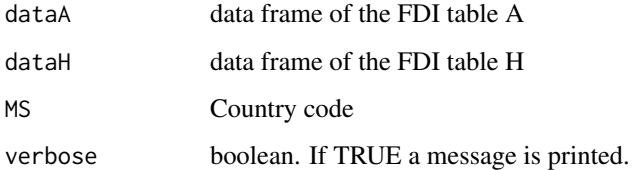

# Value

The function returns a data frame reporting the weight of landings by GSA and by year.

#### Author(s)

Vasiliki Sgardeli [vsgard@hcmr.gr](mailto:vsgard@hcmr.gr) Walter Zupa [zupa@coispa.it](mailto:zupa@coispa.it)

#### Examples

FDI\_landweight\_cov(dataA = fdi\_a\_catch, dataH = fdi\_h\_spatial\_landings, MS = "PSP", verbose = TRUE)

FDI\_prices\_cov *Check prices trend in FDI A table*

## Description

The function checks the trend prices in the given table grouped by year, GSA, MS, and species. If SP are not specified by the user the function combines those by default.

# Usage

```
FDI_prices_cov(data, MS, SP = "COMBINED", GSA = "COMBINED", verbose = TRUE)
```
## Arguments

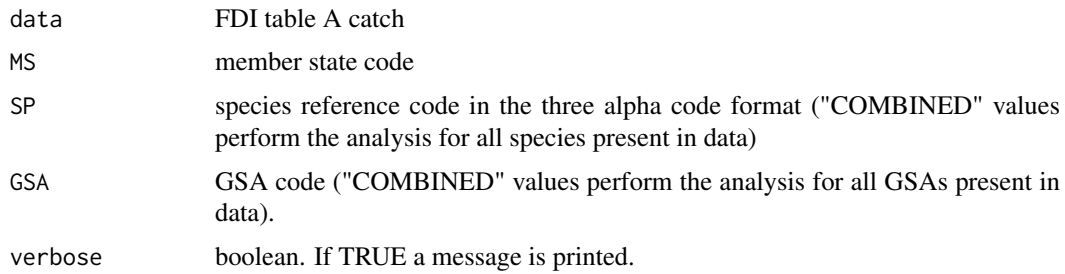

#### Value

The function returns a list. The first element gives the summary table of records number. From the second to the fourth element gives 3 plots for each variables among: of total live weight landed, total value of landings (euro), and total discards (ton)).

## Author(s)

Andrea Pierucci [pierucci@coispa.eu](mailto:pierucci@coispa.eu)

Walter Zupa [zupa@coispa.it](mailto:zupa@coispa.it)

# Examples

```
FDI_prices_cov(data = fdi_a_catch, SP = c("MUT", "HKE"), MS = "PSP", GSA = "GSA99")
FDI_prices_cov(data = fdi_a_catch, SP = "MUT", MS = "PSP", GSA = "GSA99")
```
FDI\_prices\_not\_null *Check of species value*

# Description

The function estimates from the FDI table A an average price per species and year and compares it with average price calculated per country (by species). Furthermore, the function performs comparisons between total weight landings and total value landings. In particular it identifies the cases with total landings  $> 0$  but landings value = 0. In case SP parameter is not specified, the analysis is conducted over all the species in the provided data frame.

#### Usage

```
FDI_prices_not_null(data, MS, GSA, SP = NA, verbose = FALSE)
```
#### Arguments

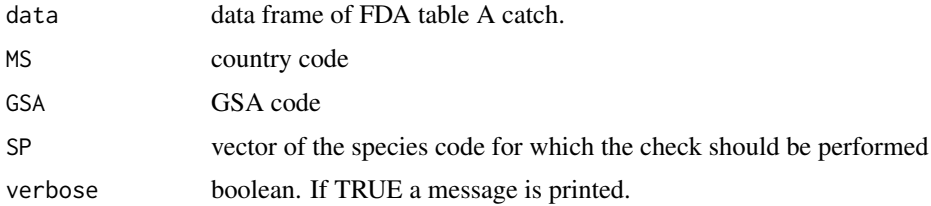

## Value

the function returns a list of two data frames. The first one reports the prices comparison by species, while the second one reports the cases in which total landings  $> 0$  but landings value = 0.

#### Author(s)

Vasiliki Sgardeli [vsgard@hcmr.gr](mailto:vsgard@hcmr.gr)

Walter Zupa [zupa@coispa.it](mailto:zupa@coispa.it)

#### Examples

```
FDI_prices_not_null(
 data = fdi_a_catch, MS = "PSP", GSA = "GSA99",SP = c("ARA", "BOG", "HKE"), verbose = TRUE
\lambda
```
FDI\_vessel\_lenth *Check of vessel lenght in FDI table J*

#### Description

The function checks the average length vessels with the vessel length category (table J)

#### Usage

```
FDI_vessel_lenth(data, MS, verbose = TRUE)
```
#### Arguments

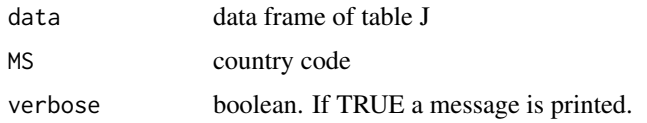

## Value

The function returns a list of two data frames. The first reports the records with NAs in either vessel length or vessel category or both, while the second table reports the cases in which vessel length does not match vessel length category.

# Author(s)

Vasiliki Sgardeli [vsgard@hcmr.gr](mailto:vsgard@hcmr.gr)

Walter Zupa [zupa@coispa.it](mailto:zupa@coispa.it)

```
FDI_vessel_lenth(data = fdi_j_capacity, MS = "PSP", verbose = TRUE)
```
FDI\_vessel\_numbers *Check number of vessels in FDI table J and G*

#### Description

The function cross-checks the number of vessels in table J in comparison with the number reported in table G.

## Usage

FDI\_vessel\_numbers(dataJ, dataG, MS, verbose = TRUE)

## Arguments

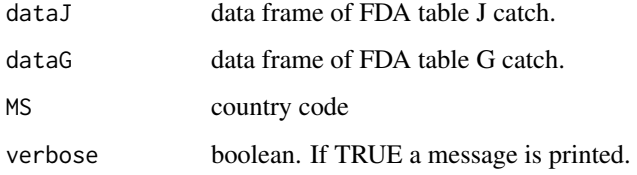

## Value

The function returns a list of data frames. The first element reports the number of vessel in table J in comparison with table G and the relative difference percentage, while the second one reports the vessels not present in table G.

#### Author(s)

Vasiliki Sgardeli [vsgard@hcmr.gr](mailto:vsgard@hcmr.gr)

Walter Zupa [zupa@coispa.it](mailto:zupa@coispa.it)

#### Examples

FDI\_vessel\_numbers(dataJ = fdi\_j\_capacity, dataG = fdi\_g\_effort, MS = "PSP", verbose = TRUE)

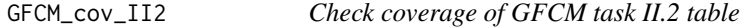

#### Description

The function checks and count the numbers of records data in the given task II.2 table grouped by year, GSA, MS, species, and segment for two variables (Total landing (ton) and total discards (ton)). If SP and segment are not specified by the user the function combines those by default.

#### Usage

```
GFCM_cov_II2(
  data,
  MS,
  SP = "COMBINED",segment = "COMBINED",
  GSA,
  verbose = TRUE
\lambda
```
#### Arguments

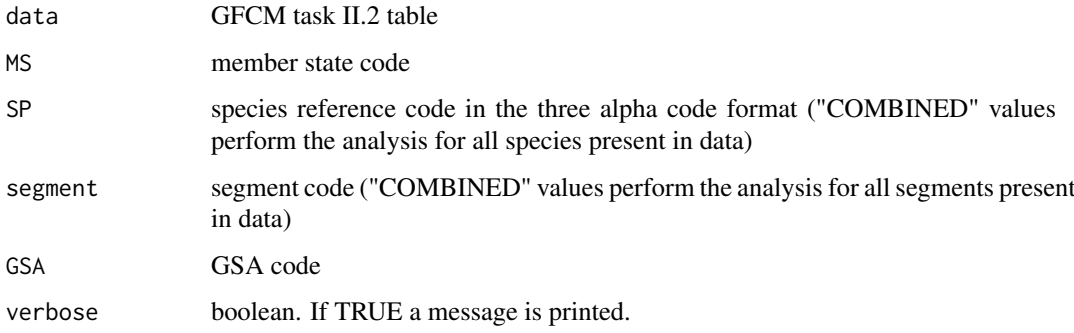

# Value

The function returns a list. The first element gives the summary table of records number. From the second to the third element gives 2 plots for total live landing and total discards (ton)).

#### Author(s)

Walter Zupa [zupa@coispa.it](mailto:zupa@coispa.it)

#### Examples

 $GFCM\_cov\_II2(data = task\_ii2, MS = "ITA", GSA = "18", SP = "HKE", segment = "COMBINED")$ 

GFCM\_cov\_task\_iii *Check number of individuals in GFCM Task III table*

## Description

The function checks the consistencies of the total number of individual caught in comparison with the sum of the individuals alive, dead and released reported in Task III table.

# Usage

```
GFCM_cov_task_iii(data, MS, GSA, SP = "COMBINED", verbose = TRUE)
```
## Arguments

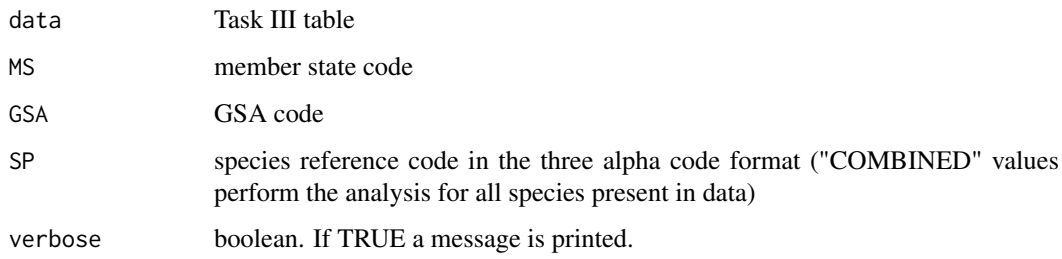

## Value

The function returns a list. The first element is a table reporting the inconsistencies of the total individual caught in comparison to the sum of the individuals alive, dead and released. The second element of the list is a plot of the time series of the individuals caught by year, source, and gear.

#### Author(s)

Walter Zupa [zupa@coispa.it](mailto:zupa@coispa.it)

#### Examples

```
GFCM_cov_task_iii(
  data = task_iii, SP = "Dasyatis pastinaca",
 MS = "ITA", GSA = "18")
```
GP\_tab\_example *GP table in MED&BS datacall format*

## Description

GP table in MED&BS datacall format

## Usage

GP\_tab\_example

## Format

An object of class data.frame with 12 rows and 22 columns.

#### Author(s)

Isabella Bitetto <br/> <br/>bitetto@coispa.it>

Landing\_tab\_example *Landing table in MED&BS datacall format*

## Description

Landing table in MED&BS datacall format

## Usage

Landing\_tab\_example

# Format

An object of class data. frame with 57 rows and 114 columns.

# Author(s)

Isabella Bitetto <bitetto@coispa.it>

MA\_tab\_example *MA table in MED&BS datacall format*

## Description

MA table in MED&BS datacall format

#### Usage

MA\_tab\_example

#### Format

An object of class data.frame with 71 rows and 11 columns.

## Author(s)

Isabella Bitetto <br />bitetto@coispa.it>

# Description

The function allows to check the data in the ALK table providing plots by sex for a selected species

# Usage

MEDBS\_ALK(data, SP, MS, GSA, verbose = TRUE)

## Arguments

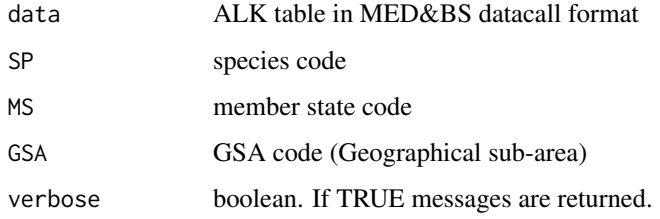

#### Value

a list of ALK plots by sex is return.

#### Author(s)

Alessandro Mannini [alessandro.mannini@ec.europa.eu](mailto:alessandro.mannini@ec.europa.eu) Walter Zupa [zupa@coispa.it](mailto:zupa@coispa.it)

## Examples

MEDBS\_ALK(data = ALK\_tab\_example, SP = "MUT", MS = "ITA", GSA = "GSA 99")

MEDBS\_Catch\_coverage *Check the coverage of Catch table*

#### Description

The function allows to check the coverage of Catch table by mean of summary tables summarizing both landing and discard volumes and producing relative plots for the selected species.

# Usage

```
MEDBS_Catch_coverage(data, SP, MS, GSA, verbose = TRUE)
```
# Arguments

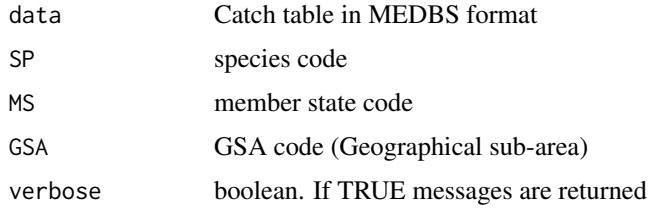

#### Value

The function returns two summary tables: one for landing coverage and the other for discard coverage. Furthermore, plots of landings and discards by gear are also returned

# Author(s)

Isabella Bitetto [bitetto@coispa.it](mailto:bitetto@coispa.it) Walter Zupa [zupa@coispa.it](mailto:zupa@coispa.it)

## Examples

```
MEDBS_Catch_coverage(Catch_tab_example, "DPS", "ITA", "GSA 9")
```

```
MEDBS_check_duplicates
```
*Check for duplicated data rows in landings, discards and catch tables*

## Description

The function checks the presence of duplicated rows in landings, discards or catch data.

#### Usage

```
MEDBS_check_duplicates(data, type = "l", SP, MS, GSA, verbose = TRUE)
```
# Arguments

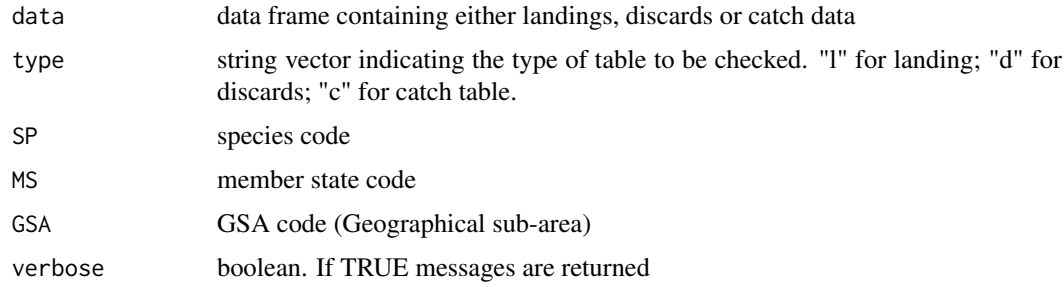

## Value

The function returns a data frame containing the duplicated rows to be likely deleted from the data.

#### Author(s)

Alessandro Mannini [alessandro.mannini@ec.europa.eu](mailto:alessandro.mannini@ec.europa.eu) Walter Zupa [zupa@coispa.it](mailto:zupa@coispa.it)

## Examples

```
MEDBS_check_duplicates(
  data = Discard_tab_example, type = "d", SP = "DPS",
 MS = "ITA", GSA = "GSA 9", verbose = TRUE
\lambdaMEDBS_check_duplicates(
  data = Landing tab example, type = "l", SP = "DPS",
 MS = "ITA", GSA = "GSA 9", verbose = TRUE
)
MEDBS_check_duplicates(
  data = Catch_tableexample, type = "c", SP = "DPS",
 MS = "ITA", GSA = "GSA 9", verbose = TRUE
)
```
MEDBS\_comp\_disc\_YQ *Comparison between discards in weight by quarter and -1*

#### Description

The function compares the discards weights aggregated by quarter and by year for a selected species at gear level.

## Usage

```
MEDBS_comp_disc_YQ(data, MS, GSA, SP, verbose = FALSE)
```
# Arguments

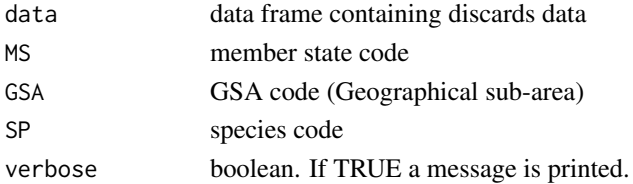

## Value

The function returns a data frame with the comparison of discards aggregated by quarters and by year

## Author(s)

Alessandro Mannini [alessandro.mannini@ec.europa.eu](mailto:alessandro.mannini@ec.europa.eu) Walter Zupa [zupa@coispa.it](mailto:zupa@coispa.it)

```
MEDBS_comp_disc_YQ(data = Discard_tab_example, MS = "ITA", GSA = "GSA 9", SP = "DPS")
```

```
MEDBS_comp_disc_YQ_fishery
```
*Comparison between discards in weight by quarter, quarter -1 and by fishery*

#### Description

The function allow to estimates the discards in weight for a selected species by quarter and fishery

#### Usage

```
MEDBS_comp_disc_YQ_fishery(data, SP, MS, GSA, verbose = TRUE)
```
## Arguments

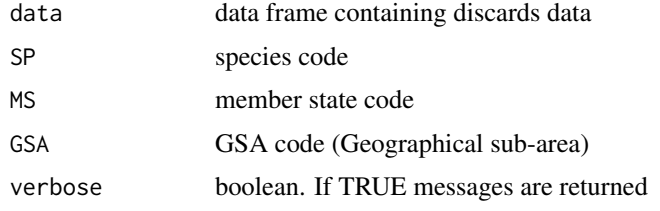

# Value

The function returns a data frame with the comparison of discards aggregated by quarters and by year and fishery

#### Author(s)

Alessandro Mannini [alessandro.mannini@ec.europa.eu](mailto:alessandro.mannini@ec.europa.eu) Walter Zupa [zupa@coispa.it](mailto:zupa@coispa.it)

#### Examples

MEDBS\_comp\_disc\_YQ\_fishery(data = Discard\_tab\_example, SP = "DPS", MS = "ITA", GSA = "GSA 9")

MEDBS\_comp\_land\_Q\_VL *Comparison between landings in weight by quarter accounting for vessel length*

#### Description

The function allows to perform the comparison of landings of a selected species aggregated by quarters, accounting for the presence of vessel length

## Usage

```
MEDBS_comp_land_Q_VL(data, SP, MS, GSA, verbose = TRUE)
```
## Arguments

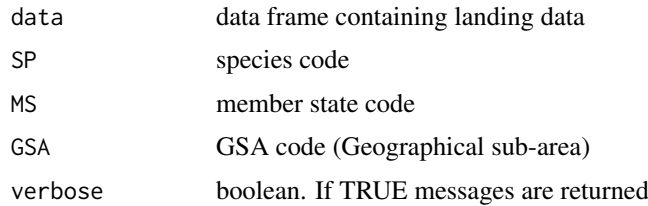

## Value

The function returns a data frame for the comparison of landings aggregated by quarters, accounting for the presence of vessel length information.

#### Author(s)

Alessandro Mannini [alessandro.mannini@ec.europa.eu](mailto:alessandro.mannini@ec.europa.eu) Walter Zupa [zupa@coispa.it](mailto:zupa@coispa.it)

#### Examples

MEDBS\_comp\_land\_Q\_VL(data = Landing\_tab\_example, MS = "ITA", GSA = "GSA 9", SP = "DPS")

MEDBS\_comp\_land\_Q\_VL\_fishery

*Comparison between landings in weight by quarter and fishery, accounting for vessel length*

#### Description

The function performs the comparison of landings of a selected species aggregated by quarters and fishery, accounting for the presence of vessel length

#### Usage

```
MEDBS_comp_land_Q_VL_fishery(data, SP, MS, GSA, verbose = TRUE)
```
#### Arguments

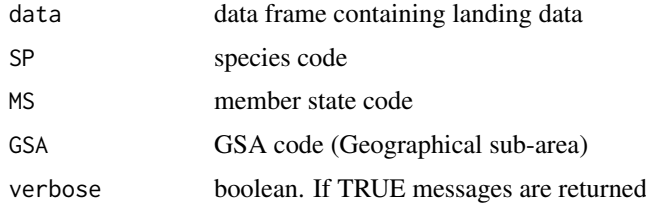

# Value

The function returns a data frame for the comparison of landings aggregated by quarters and fishery accounting for the presence of vessel length information.

## Author(s)

Alessandro Mannini [alessandro.mannini@ec.europa.eu](mailto:alessandro.mannini@ec.europa.eu) Walter Zupa [zupa@coispa.it](mailto:zupa@coispa.it)

#### Examples

MEDBS\_comp\_land\_Q\_VL\_fishery(data = Landing\_tab\_example, SP = "DPS", MS = "ITA", GSA = "GSA 9")

MEDBS\_comp\_land\_YQ *Comparison between landings in weight by quarter and -1*

#### Description

The function allows to perform the comparison of landings of a selected species aggregated by quarters and by year

## Usage

MEDBS\_comp\_land\_YQ(data, SP, MS, GSA, verbose = TRUE)

#### Arguments

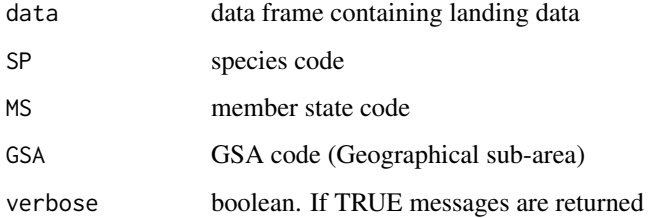

# Value

The function returns a data frame for the comparison of landings aggregated by quarters and by year

#### Author(s)

Alessandro Mannini [alessandro.mannini@ec.europa.eu](mailto:alessandro.mannini@ec.europa.eu)

Walter Zupa [zupa@coispa.it](mailto:zupa@coispa.it)

## Examples

MEDBS\_comp\_land\_YQ(data = Landing\_tab\_example, SP = "DPS", MS = "ITA", GSA = "GSA 9")

MEDBS\_comp\_land\_YQ\_fishery

*Comparison between landings in weight by quarter, quarter -1 and by fishery*

#### Description

The function allows to perform the comparison of landings of a selected species aggregated by quarters, and by year and fishery

## Usage

```
MEDBS_comp_land_YQ_fishery(data, SP, MS, GSA, verbose = TRUE)
```
## Arguments

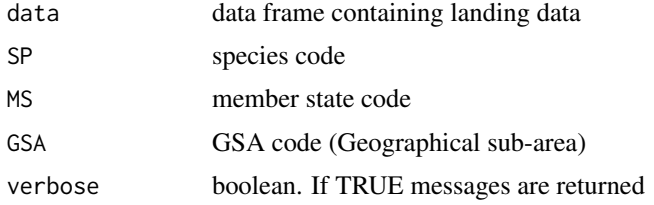

#### Value

The function returns a data frame for the comparison of landings aggregated by quarters, and by year and fishery

#### Author(s)

Alessandro Mannini [alessandro.mannini@ec.europa.eu](mailto:alessandro.mannini@ec.europa.eu) Walter Zupa [zupa@coispa.it](mailto:zupa@coispa.it)

#### Examples

MEDBS\_comp\_land\_YQ\_fishery(data = Landing\_tab\_example, SP = "DPS", MS = "ITA", GSA = "GSA 9")

MEDBS\_discard\_coverage

*Check the coverage of discard data*

## Description

The function allows to check the coverage of the time series in discard table for a selected species.

## Usage

```
MEDBS_discard_coverage(Discard_tab, SP, MS, GSA, verbose = TRUE)
```
# Arguments

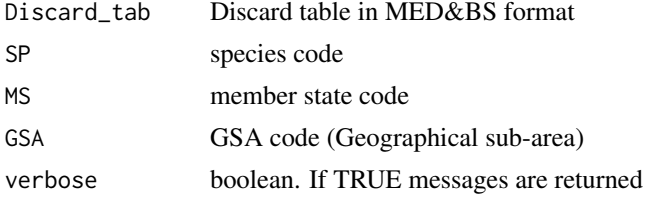

# Value

A summary table and a plot of discard time series by year and gear are returned.

## Author(s)

Isabella Bitetto [bitetto@coispa.it](mailto:bitetto@coispa.it) Walter Zupa [zupa@coispa.it](mailto:zupa@coispa.it)

#### Examples

```
MEDBS_discard_coverage(Discard_tab_example, "DPS", "ITA", "GSA 9")
```
MEDBS\_disc\_mean\_weight

*Check of mean discard weight aggregations by year, gear and fishery*

# Description

The function allows to check consistency of mean discard of a selected species plotting the discards' weight by year, gear and fishery

#### Usage

```
MEDBS_disc_mean_weight(data, SP, MS, GSA, verbose = TRUE)
```
#### Arguments

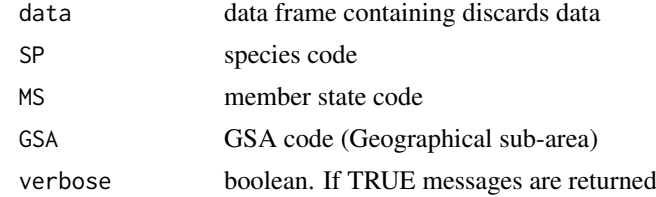

## Value

The function returns a plot of the mean discards weight by year, gear and fishery aggregation

## Author(s)

Alessandro Mannini [alessandro.mannini@ec.europa.eu](mailto:alessandro.mannini@ec.europa.eu) Walter Zupa [zupa@coispa.it](mailto:zupa@coispa.it)

#### MEDBS\_GP\_check 57

## Examples

```
MEDBS_disc_mean_weight(data = Discard_tab_example, SP = "DPS", MS = "ITA", GSA = "GSA 9")
```
MEDBS\_GP\_check *Check of growth parameters table*

# Description

The function checks the growth parameters by sex and year for a selected species

## Usage

```
MEDBS_GP_check(data, SP, MS, GSA, verbose = FALSE)
```
# Arguments

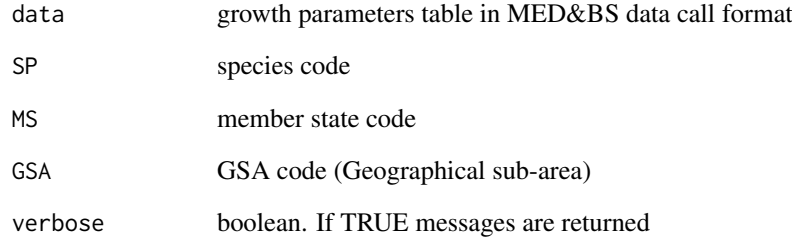

#### Value

A list of objects containing a summary table and different plots of the growth curves by sex and year is returned by the function.

## Author(s)

Isabella Bitetto [bitetto@coispa.it](mailto:bitetto@coispa.it)

Walter Zupa [zupa@coispa.it](mailto:zupa@coispa.it)

```
MEDBS_GP_check(GP_tab_example, "MUT", "ITA", "GSA 18")
```
#### Description

The function allows to perform the Kolmogorov-Smirnov test on both landings and discards for a selected species providing cumulative length distribution plots by fishery and year. The function performs Kolmogorov-Smirnov tests on couples of years to assess if they belong to the same population.

## Usage

```
MEDBS_ks(data, type, SP, MS, GSA, Rt = 1, verbose = TRUE)
```
#### Arguments

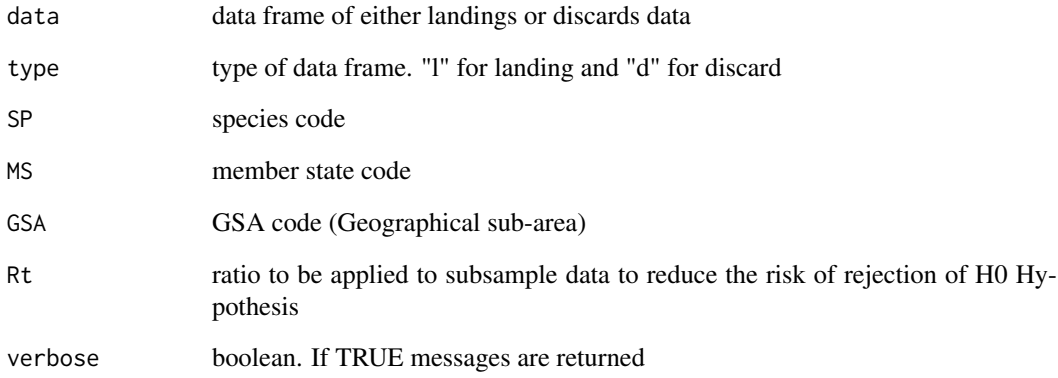

# Value

the function returns a list of data frames and cumulative distribution plots

# Author(s)

Alessandro Mannini [alessandro.mannini@ec.europa.eu](mailto:alessandro.mannini@ec.europa.eu)

Walter Zupa [zupa@coispa.it](mailto:zupa@coispa.it)

## Examples

MEDBS\_ks(data = Landing\_tab\_example, type = "l", SP = "DPS", MS = "ITA", GSA = "GSA 9", Rt = 1)

MEDBS\_Landing\_coverage

## Description

The function allows to check the coverage in landing table providing a summary table and a plot of landing.

#### Usage

```
MEDBS_Landing_coverage(data, SP, MS, GSA, verbose = TRUE)
```
## Arguments

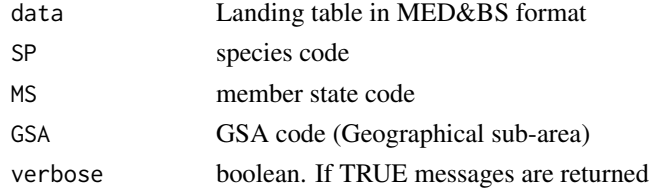

# Value

A list containing a summary table and coverage plot is provided.

# Examples

```
MEDBS_Landing_coverage(Landing_tab_example, "DPS", "ITA", "GSA 9")
```
MEDBS\_land\_mean\_weight

*Mean weight by year, gear and fishery aggregation*

# Description

The function allows to check consistency of mean landing of a selected species plotting the landings' weight by year, gear and fishery

# Usage

```
MEDBS_land_mean_weight(data, SP, MS, GSA, verbose = TRUE)
```
## Arguments

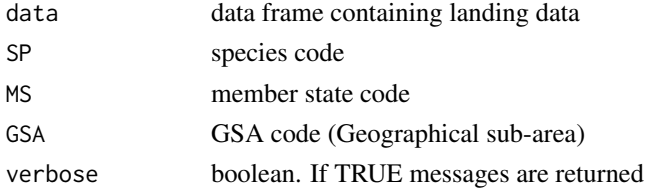

#### Value

The function returns a plot of the mean landing weight by year, gear and fishery aggregation, and returns the data frame as well.

# Author(s)

Isabella Bitetto [bitetto@coispa.it](mailto:bitetto@coispa.it)

Walter Zupa [zupa@coispa.it](mailto:zupa@coispa.it)

## Examples

MEDBS\_land\_mean\_weight(data = Landing\_tab\_example, SP = "DPS", MS = "ITA", GSA = "GSA 9")

MEDBS\_lengthclass\_0 *Checks length classes numbers with zeros in landings and discards*

## Description

The function checks landings and discards for the presence of length class filled in having weigth > 0.

# Usage

```
MEDBS_lengthclass_0(data, type = "l", SP, MS, GSA, verbose = TRUE)
```
## Arguments

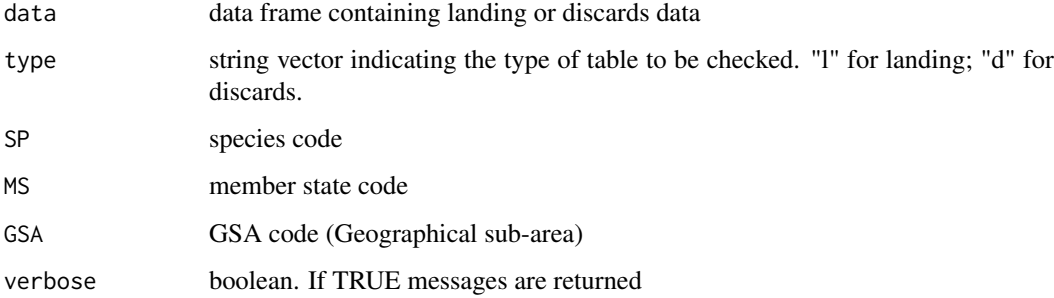

## Value

The function returns a data frame with the rows with 0 values length class having weigth  $> 0$ .

#### Author(s)

Alessandro Mannini [alessandro.mannini@ec.europa.eu](mailto:alessandro.mannini@ec.europa.eu)

Walter Zupa [zupa@coispa.it](mailto:zupa@coispa.it)

#### MEDBS\_length\_ind 61

## Examples

```
MEDBS_lengthclass_0(
 data = Landing_tab_example, type = "l",
 SP = "DPS", MS = "ITA", GSA = "GSA 9", verbose = TRUE)
MEDBS_lengthclass_0(
  data = Discard_tab_example, type = "d", SP = "DPS",
 MS = "ITA", GSA = "GSA 9", verbose = TRUE
)
```
MEDBS\_length\_ind *Main length size indicators*

#### Description

The function allows to check the consistency of length data for a selected species on both landings and discards: Main length size indicators

#### Usage

```
MEDBS_length_ind(
  data,
  type,
  SP,
  MS,
  GSA,
  splines = c(0.2, 0.4, 0.6, 0.8),Xtresholds = c(0.25, 0.5, 0.75),
  verbose = TRUE
)
```
#### Arguments

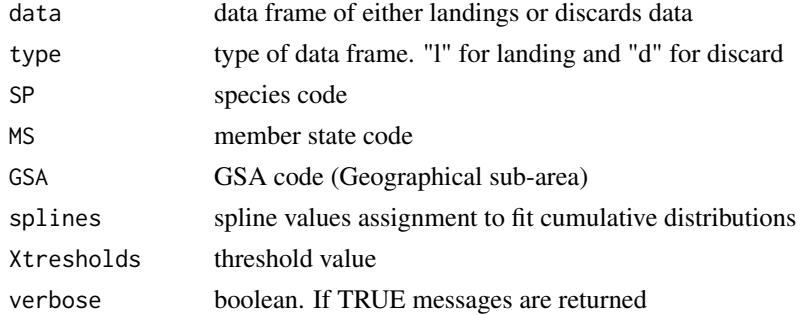

#### Value

The function returns a plot of the Main length size indicators time series by fishery

#### Author(s)

Alessandro Mannini [alessandro.mannini@ec.europa.eu](mailto:alessandro.mannini@ec.europa.eu) Walter Zupa [zupa@coispa.it](mailto:zupa@coispa.it)

## Examples

```
MEDBS_length_ind(Landing_tab_example,
  type = "1", SP = "DPS", MS = c("ITA"),GSA = c("GSA 9"), splines = c(0.2, 0.4, 0.6, 0.8),
  Xtresholds = c(0.25, 0.5, 0.75))
MEDBS_length_ind(Discard_tab_example,
  type = "d", SP = "DPS", MS = c("ITA"),
  GSA = c("GSA 9"), splines = c(0.2, 0.4, 0.6, 0.8),
  Xtresholds = c(0.25, 0.5, 0.75))
```
MEDBS\_LW\_check *Check LW parameters in GP table*

## Description

The function checks the length-weight parameters included in the GP table for a selected species.

## Usage

MEDBS\_LW\_check(data, SP, MS, GSA, verbose = TRUE)

#### Arguments

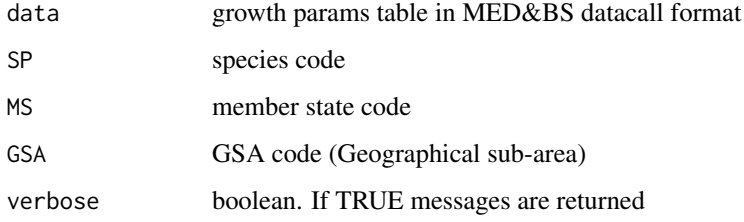

# Value

A summary table and plots of the LW parameters are returned by the function.

## Author(s)

Isabella Bitetto [bitetto@coispa.it](mailto:bitetto@coispa.it) Walter Zupa [zupa@coispa.it](mailto:zupa@coispa.it)

```
MEDBS_LW_check(GP_tab_example, "MUT", "ITA", "GSA 18")
```
MEDBS\_MA\_check *Check of MA\_tab (maturity at age) table*

#### Description

The function checks the maturity at age (MA) table providing a summary table of the data coverage and plots for the selected species of the proportion of matures for age class by sex and year.

#### Usage

MEDBS\_MA\_check(data, SP, MS, GSA, verbose = TRUE)

## Arguments

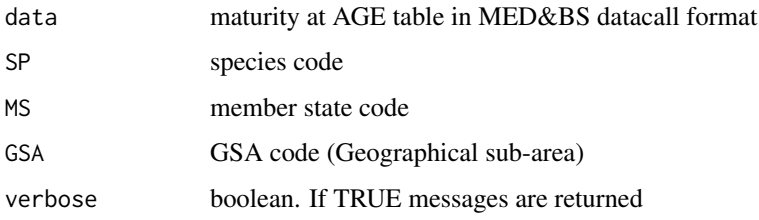

## Value

A summary table and plots are returned by the function.

#### Author(s)

Isabella Bitetto [bitetto@coispa.it](mailto:bitetto@coispa.it) Walter Zupa [zupa@coispa.it](mailto:zupa@coispa.it)

#### Examples

MEDBS\_MA\_check(MA\_tab\_example, "DPS", "ITA", "GSA 99")

MEDBS\_ML\_check *Check of ML\_tab (maturity at length) table*

#### Description

The function checks the maturity at length (ML) table providing a summary table of the data coverage and plots for the selected species of the proportion of matures for age class by sex and year.

# Usage

```
MEDBS_ML_check(data, SP, MS, GSA, verbose = TRUE)
```
# Arguments

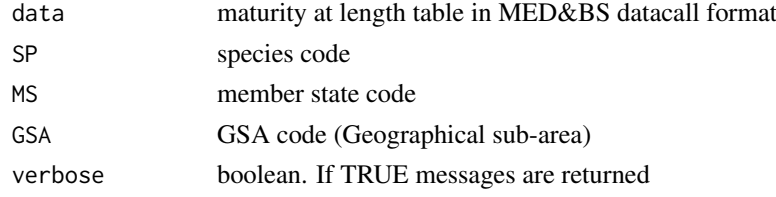

## Value

a summary table and plots

## Author(s)

Isabella Bitetto [bitetto@coispa.it](mailto:bitetto@coispa.it) Walter Zupa [zupa@coispa.it](mailto:zupa@coispa.it)

#### Examples

MEDBS\_ML\_check(ML\_tab\_example, "DPS", "ITA", "GSA 99")

MEDBS\_plot\_discard\_ts *Plot of total discards*

#### Description

The function estimates the total discard time series by both year and quarters for a selected combination of member state, GSA and species.

#### Usage

```
MEDBS_plot_discard_ts(data, SP, MS, GSA, by = "year")
```
## Arguments

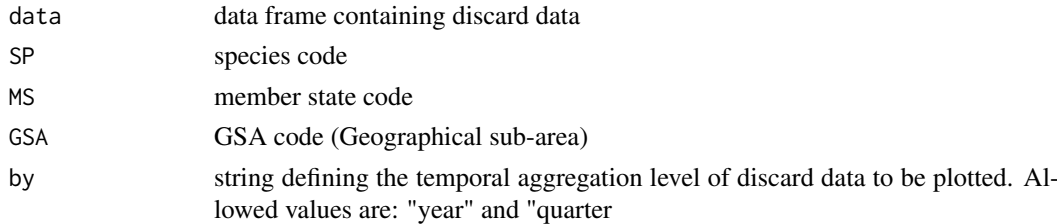

#### Value

The function returns a plot of the total discard time series by year or by quarters. The plot by year also reports the landing by gear.

## Author(s)

Alessandro Mannini [alessandro.mannini@ec.europa.eu](mailto:alessandro.mannini@ec.europa.eu) Walter Zupa [zupa@coispa.it](mailto:zupa@coispa.it)

#### MEDBS\_plot\_disc\_vol 65

## Examples

```
MEDBS_plot_discard_ts(
  data = Discard_tab_example, SP = "DPS",
 MS = "ITA", GSA = "GSA 9", by = "quarter")
MEDBS_plot_discard_ts(
 data = Discard_tab_example, SP = "DPS",
 MS = "ITA", GSA = "GSA 9", by = "year")
```
MEDBS\_plot\_disc\_vol *Plot of total discards by gear and fishery*

## Description

The function allows to visual check the time series of discard volumes by fishery of a selected species

## Usage

MEDBS\_plot\_disc\_vol(data, SP, MS, GSA)

#### Arguments

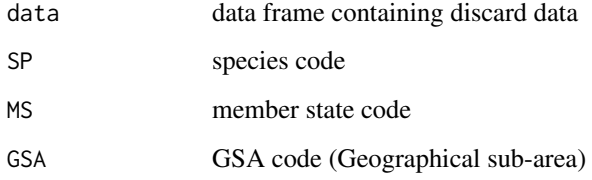

#### Value

The function returns a plot of the total discards time series by fishery and gear

#### Author(s)

Alessandro Mannini [alessandro.mannini@ec.europa.eu](mailto:alessandro.mannini@ec.europa.eu)

Walter Zupa [zupa@coispa.it](mailto:zupa@coispa.it)

```
MEDBS_plot_disc_vol(data = Discard_tab_example, SP = "DPS", MS = "ITA", GSA = "GSA 9")
```
MEDBS\_plot\_landing\_ts *Plot of total landing time series*

#### Description

The function estimates the total landings time series by both year and quarters for a selected combination of member state, GSA and species.

#### Usage

```
MEDBS_plot_landing_ts(data, SP, MS, GSA, by = "year", verbose = TRUE)
```
#### Arguments

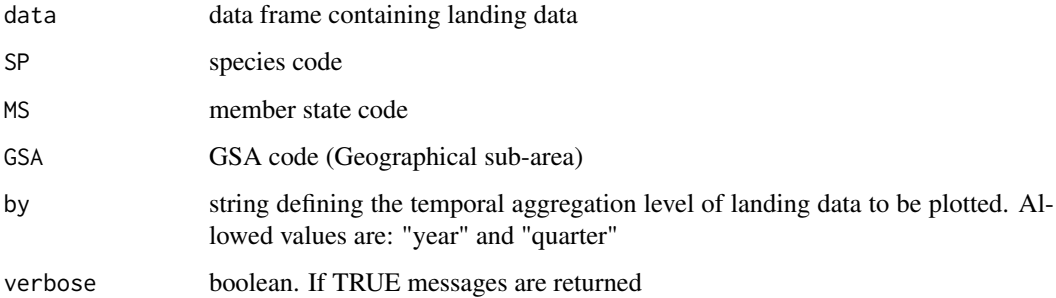

#### Value

The function returns a plot of the total landing time series by year or by quarters. The plot by year also reports the landing by gear.

#### Author(s)

Alessandro Mannini [alessandro.mannini@ec.europa.eu](mailto:alessandro.mannini@ec.europa.eu)

Walter Zupa [zupa@coispa.it](mailto:zupa@coispa.it)

Isabella Bitetto [bitetto@coispa.it](mailto:bitetto@coispa.it)

```
MEDBS_plot_landing_ts(
  data = Landing_tab_example, SP = "DPS",
  MS = "ITA", GSA = "GSA 9", by = "quarter"\lambdaMEDBS_plot_landing_ts(
  data = Landing_tab_example, SP = "DPS", MS = "ITA",
  GSA = "GSA 9", by = "year"\lambda
```
MEDBS\_plot\_land\_vol *Plot of total landing by gear and fishery*

#### Description

The function checks the time series of landing volumes by fishery of a selected species

# Usage

```
MEDBS_plot_land_vol(data, SP, MS, GSA, verbose = TRUE)
```
#### Arguments

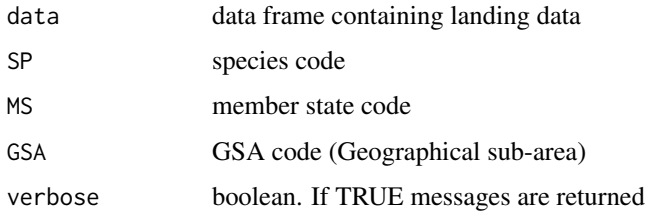

## Value

The function returns a plot of the total landing time series by fishery and gear

#### Author(s)

Alessandro Mannini [alessandro.mannini@ec.europa.eu](mailto:alessandro.mannini@ec.europa.eu) Walter Zupa [zupa@coispa.it](mailto:zupa@coispa.it) Isabella Bitetto [bitetto@coispa.it](mailto:bitetto@coispa.it)

#### Examples

MEDBS\_plot\_land\_vol(data = Landing\_tab\_example, SP = "DPS", MS = "ITA", GSA = "GSA 9")

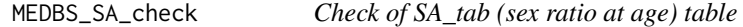

#### Description

The function allows to check the sex ratio at age (SA) table providing a summary table of the data coverage and plots for the selected species of the proportion of sex ratio for age class by year.

# Usage

```
MEDBS_SA_check(data, SP, MS, GSA, verbose = TRUE)
```
# Arguments

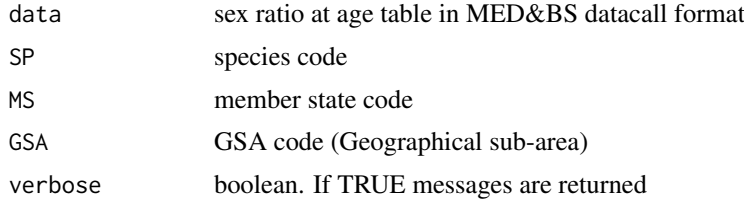

## Value

a summary table and plots

#### Author(s)

Isabella Bitetto [bitetto@coispa.it](mailto:bitetto@coispa.it) Walter Zupa [zupa@coispa.it](mailto:zupa@coispa.it)

# Examples

MEDBS\_SA\_check(SA\_tab\_example, "DPS", "ITA", "GSA 99")

MEDBS\_SL\_check *Check of SL\_tab (sex ratio at length) table*

## Description

The function allows to check the sex ratio at length (SL) table providing a summary table of the data coverage and plots for the selected species of the proportion of sex ratio for length class by year.

#### Usage

MEDBS\_SL\_check(data, SP, MS, GSA, verbose = TRUE)

## Arguments

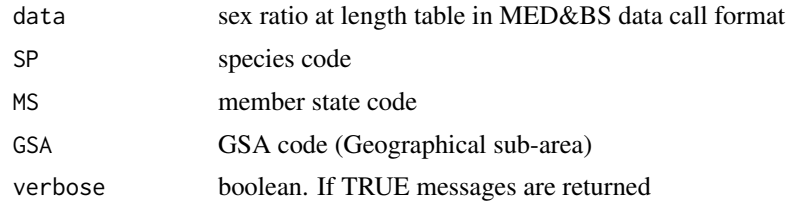

#### Value

a summary table and plots

## Author(s)

Isabella Bitetto [bitetto@coispa.it](mailto:bitetto@coispa.it) Walter Zupa [zupa@coispa.it](mailto:zupa@coispa.it)

#### MEDBS\_SOP 69

## Examples

MEDBS\_SL\_check(SL\_tab\_example, "DPS", "ITA", "GSA 99")

MEDBS\_SOP *check of the sum of products*

# Description

check of the sum of products

#### Usage

```
MEDBS_SOP(data, SP, MS, GSA, threshold = 5, verbose = TRUE)
```
# Arguments

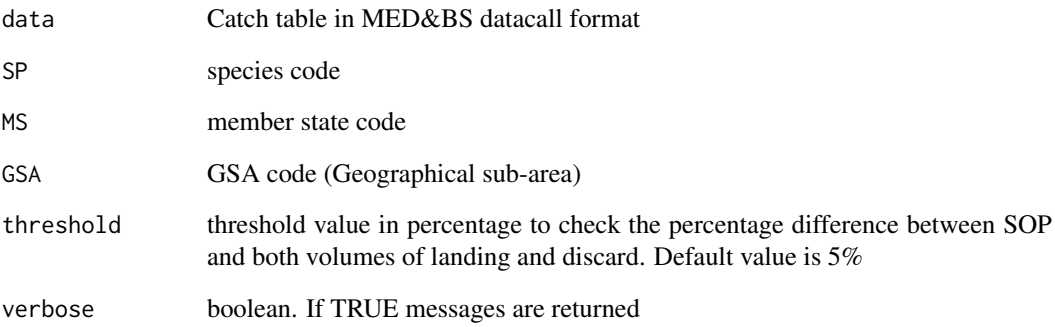

## Value

the function returns a data frame of the record with values of percentage difference between SOP and both volumes of landing and discard greater then threshold value.

#### Author(s)

Walter Zupa [zupa@coispa.it](mailto:zupa@coispa.it)

## Examples

MEDBS\_SOP(data = Catch\_tab\_example, SP = "DPS", MS = "ITA", GSA = "GSA 9", threshold = 5)

# Description

The function checks landings or discards in weight equal to 0 having length classes filled in

## Usage

```
MEDBS_weight_0(data, type = "l", SP, MS, GSA, verbose = TRUE)
```
## Arguments

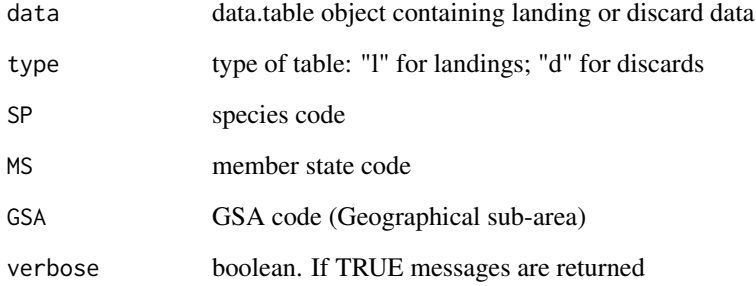

# Value

The function returns a table of rows with 0 values in weights having length classes filled in.

#### Author(s)

Alessandro Mannini [alessandro.mannini@ec.europa.eu](mailto:alessandro.mannini@ec.europa.eu)

Walter Zupa [zupa@coispa.it](mailto:zupa@coispa.it)

```
MEDBS_weight_0(
  data = Landing_tab_example, type = "l",
  SP = "DPS", MS = "ITA", GSA = "GSA 9", verbose = TRUE)
MEDBS_weight_0(
  data = Discard_tab_example, type = "d", SP = "DPS",
  MS = "ITA", GSA = "GSA 9", verbose = TRUE\lambda
```
# Description

The function checks landings in weight equal to -1 having length class filled in

## Usage

```
MEDBS_weight_minus1(data, type = "l", SP, MS, GSA, verbose = TRUE)
```
# Arguments

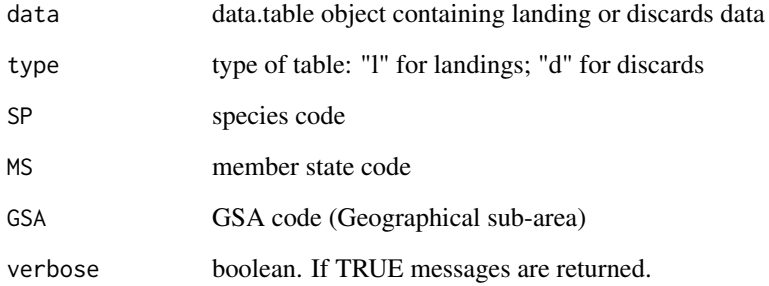

# Value

The function returns a table of rows with -1 values in landing weights having length class filled in.

#### Author(s)

Alessandro Mannini [alessandro.mannini@ec.europa.eu](mailto:alessandro.mannini@ec.europa.eu)

Walter Zupa [zupa@coispa.it](mailto:zupa@coispa.it)

```
MEDBS_weight_minus1(
  data = Landing_tab_example, type = "l",
  SP = "DPS", MS = "ITA", GSA = "GSA 9", verbose = TRUE)
MEDBS_weight_minus1(
  data = Discard_tab_example, type = "d", SP = "DPS",
  MS = "ITA", GSA = "GSA 9", verbose = TRUE
\lambda
```

```
MEDBS_yr_missing_length
```
*Years with missing length distributions*

#### Description

The function checks the presence of years with missing length distributions in both landings and discards for a selected species.

#### Usage

```
MEDBS_yr_missing_length(data, type, SP, MS, GSA, verbose = FALSE)
```
## Arguments

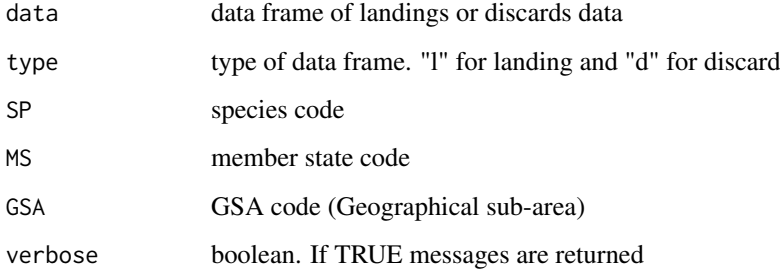

## Value

The function returns a data frame containing the reference combination of year, gear and fishery missing length distributions.

#### Author(s)

Alessandro Mannini [alessandro.mannini@ec.europa.eu](mailto:alessandro.mannini@ec.europa.eu)

Walter Zupa [zupa@coispa.it](mailto:zupa@coispa.it)

```
MEDBS_yr_missing_length(
  data = Discard_tab_example, type = "d",
  SP = "DPS", MS = "ITA", GSA = "GSA 9"\lambdaMEDBS_yr_missing_length(
  data = Landing_tab_example, type = "l", SP = "DPS",
  MS = "ITA", GSA = "GSA 9"\lambda
```
<span id="page-72-0"></span>minmaxLtaskVII2 *minmaxLtaskVII2 in GFCM datacall format*

## Description

minmaxLtaskVII2 in GFCM datacall format

## Usage

minmaxLtaskVII2

# Format

An object of class data.frame with 26 rows and 3 columns.

# Author(s)

Isabella Bitetto <bitetto@coispa.it>

minmaxLtaskVII31 *minmaxLtaskVII31 in GFCM datacall format*

# Description

minmaxLtaskVII31 in GFCM datacall format

#### Usage

minmaxLtaskVII31

#### Format

An object of class data. frame with 36 rows and 4 columns.

## Author(s)

<span id="page-73-0"></span>

ML table in MED&BS datacall format

#### Usage

ML\_tab\_example

#### Format

An object of class data. frame with 437 rows and 12 columns.

#### Author(s)

Isabella Bitetto <br/>bitetto@coispa.it>

RCG\_check\_AL *Check consistency of age-length relationship*

#### Description

The function checks the consistency of the age-length data included in the table of RCG detailed data. Furthermore, the function identifies the age data outside a reference range of values provided by the user for the species. In case the min\_age and max\_age parameters are not provided, the function tests the lowest and the higher values of Age as outliers by mean of the Grubbs' test (from package outliers)

#### Usage

RCG\_check\_AL(data, MS, GSA, SP, min\_age = NA, max\_age = NA, verbose = TRUE)

#### Arguments

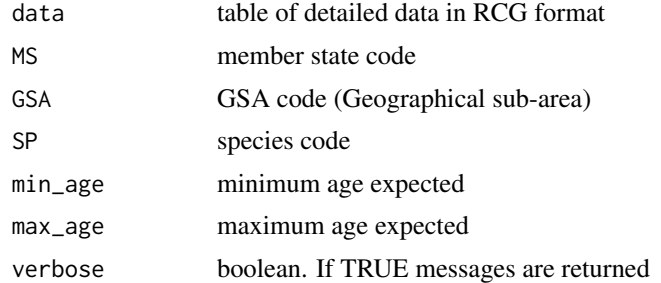

#### Value

The function returns a list of object containing a summary table, an age-length plot and a table of the outlayers, if any.

#### <span id="page-74-0"></span>RCG\_check\_CL 75

#### Author(s)

Isabella Bitetto [bitetto@coispa.it](mailto:bitetto@coispa.it) Walter Zupa [zupa@coispa.it](mailto:zupa@coispa.it)

## References

Grubbs, F.E. (1950). Sample Criteria for testing outlying observations. Ann. Math. Stat. 21, 1, 27-58

## Examples

```
RCG_check_AL(
  data = data\_ex, MS = "ITA", GSA = "GSA99",SP = "Mullus barbatus", min_age = 0, max_age = 9\lambdaRCG_check_AL(data = data_ex, MS = "ITA", GSA = "GSA99", SP = "Mullus barbatus")
```
# RCG\_check\_CL *Quality checks on CL RCG table*

#### Description

The function checks CL tables for temporal, spatial, species and metier coverage

#### Usage

RCG\_check\_CL(data, MS, GSA, SP, verbose = TRUE)

## Arguments

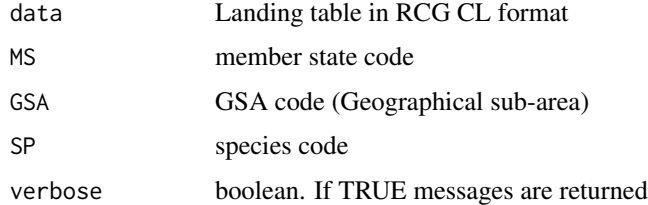

## Value

The output is a list of 6 data frames:

- 1. Sum of Landings by year, quarter and month;
- 2. Sum of Landing value by year, quarter and month;
- 3. Sum of landings by LandCtry, VslFlgCtry, Area, Rect, SubRect, Harbour;
- 4. Sum of landing value by LandCtry, VslFlgCtry, Area, Rect, SubRect, Harbour;
- 5. Sum of landings by Year, Species, fishing\_activity\_category\_national, fishing\_activity\_category\_eu\_l6;
- 6. Sum of landing value by Year, Species, fishing\_activity\_category\_national, fishing\_activity\_category\_eu\_l6.

#### Author(s)

Isabella Bitetto [bitetto@coispa.it](mailto:bitetto@coispa.it) Walter Zupa [zupa@coispa.it](mailto:zupa@coispa.it)

# Examples

RCG\_check\_CL(data\_exampleCL, MS = "COUNTRY1", GSA = "GSA99", SP = "Parapenaeus longirostris")

RCG\_check\_LFD *Consistency check of LFDs*

#### Description

The function allows to check the consistency of LFDs (length frequency distributions) by year on a given species generating a multi-frame plot. The function also returns the records in which the length classes are greater or lower than the expected ones (min\_len and max\_len parameters).

#### Usage

RCG\_check\_LFD(data, SP, MS, GSA, min\_len = NA, max\_len = NA, verbose = TRUE)

#### Arguments

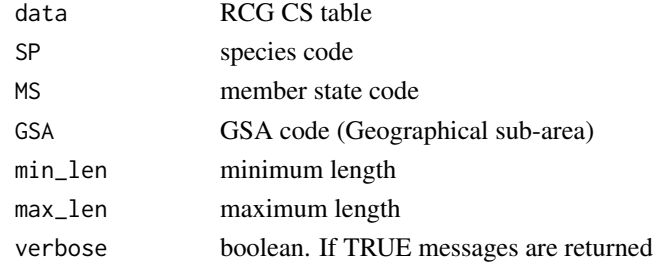

#### Value

The function returns a comparison plot of LFDs among the years and a table reporting the length classes out of the expected range, according to the reference length provided.

## Author(s)

Isabella Bitetto [bitetto@coispa.it](mailto:bitetto@coispa.it)

Walter Zupa [zupa@coispa.it](mailto:zupa@coispa.it)

## Examples

```
RCG_check_LFD(
  data = data_ex, MS = "ITA", GSA = "GSA99", SP = "Mullus barbatus",
 min len = 30. max len = 300\lambdaRCG_check_LFD(
 data = data_ex, MS = "ITA", GSA = "GSA99", SP = "Mullus barbatus",
 min_len = NA, max_len = NA
\lambda
```
<span id="page-75-0"></span>

<span id="page-76-0"></span>RCG\_check\_LFD\_comm\_cat

*Check consistency of LFD by year and commercial category*

#### Description

The function allows to check the consistency of LFDs (length frequency distributions) by year and commercial size category on a given species.

# Usage

RCG\_check\_LFD\_comm\_cat(data, SP, MS, GSA, verbose = TRUE)

## Arguments

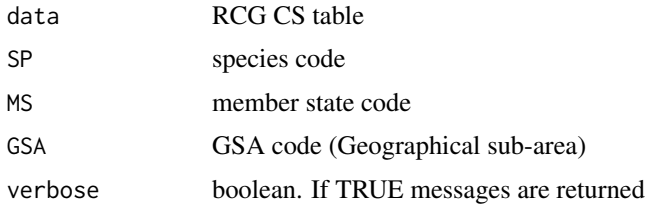

#### Value

The function returns a multi-frame plot of LFDs (length frequency distributions) by year and commercial size category for the selected species. The function also returns a data frame with the length range by year and commercial size category.

#### Author(s)

Isabella Bitetto [bitetto@coispa.it](mailto:bitetto@coispa.it) Walter Zupa [zupa@coispa.it](mailto:zupa@coispa.it)

#### Examples

```
RCG_check_LFD_comm_cat(data_ex, MS = "ITA", GSA = "GSA99", SP = "Mullus barbatus")
```
RCG\_check\_loc *Check trip location*

#### Description

The function allows to check the spatial distribution of data using the initial and final coordinates, where available, and the ports position included in the data in case coordinates are not available.

## Usage

```
RCG_check_loc(data, MS = NA, GSA = NA, ports = circabc)
```
## Arguments

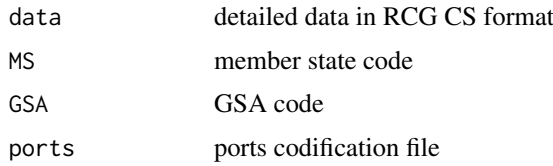

# Value

A map of trip locations is generated.

#### Author(s)

Isabella Bitetto [bitetto@coispa.it](mailto:bitetto@coispa.it) Walter Zupa [zupa@coispa.it](mailto:zupa@coispa.it)

#### Examples

RCG\_check\_loc(data\_ex)

RCG\_check\_lw *Consistency check of length-weight relationship*

#### Description

The function allows to check the consistency of length-weight relationship by sex and year on a given species generating a multi-frame plot. The function also returns the records in which the individual weights are greater or lower than the expected ones (Min and Max parameters). In case the Min and Max parameters are not provided, the function tests the lowest and the higher values of individual weights as outliers by mean of the Grubbs' test (from package outliers)

#### Usage

RCG\_check\_lw(data, SP, MS, GSA, Min = NA, Max = NA, verbose = TRUE)

## Arguments

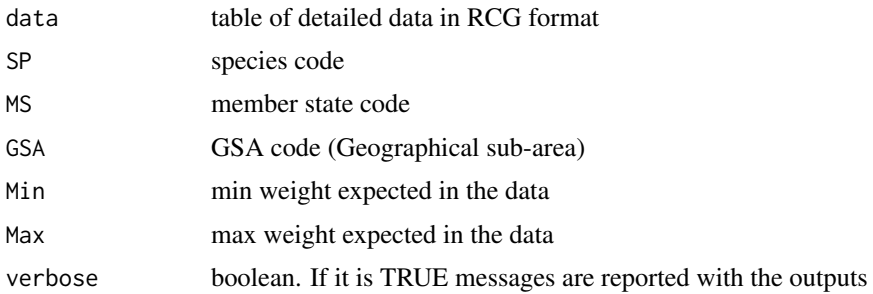

## Value

Plot and error message

<span id="page-77-0"></span>

#### <span id="page-78-0"></span>RCG\_check\_mat 79

## Author(s)

Isabella Bitetto [bitetto@coispa.it](mailto:bitetto@coispa.it) Walter Zupa [zupa@coispa.it](mailto:zupa@coispa.it)

# References

Grubbs, F.E. (1950). Sample Criteria for testing outlying observations. Ann. Math. Stat. 21, 1, 27-58

## Examples

```
RCG_check_lw(data_ex, MS = "ITA", GSA = "GSA99", SP = "Mullus barbatus", Min = 0, Max = 1000)
RCG_check_lw(data_ex, MS = "ITA", GSA = "GSA99", SP = "Mullus barbatus")
```
RCG\_check\_mat *Check consistency sex and maturity stage*

# Description

The function allows to perform a visual check of the maturity stage composition by length class, sex and year.

#### Usage

```
RCG_check_mat(data, MS, GSA, SP, verbose = TRUE)
```
#### Arguments

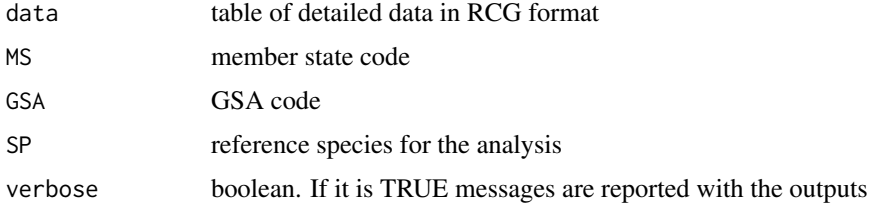

# Value

The function the returns the plot of the maturity stages by length class

# Author(s)

Isabella Bitetto [bitetto@coispa.it](mailto:bitetto@coispa.it) Walter Zupa [zupa@coispa.it](mailto:zupa@coispa.it)

## Examples

```
RCG_check_mat(data_ex, MS = "ITA", GSA = "GSA99", SP = "Mullus barbatus")
```
<span id="page-79-0"></span>RCG\_check\_mat\_ogive *check\_mat\_ogive*

#### Description

The function allows to check the maturity stages composition estimating the maturity ogives by sex for the selected species, using a selected pool of stages to classify the immature stages in the sample.

## Usage

```
RCG_check_mat_ogive(
  data,
  MS,
  GSA,
  SP,
  sex,
  immature\_stages = c("0", "1", "2a"),
  verbose = TRUE\lambda
```
## Arguments

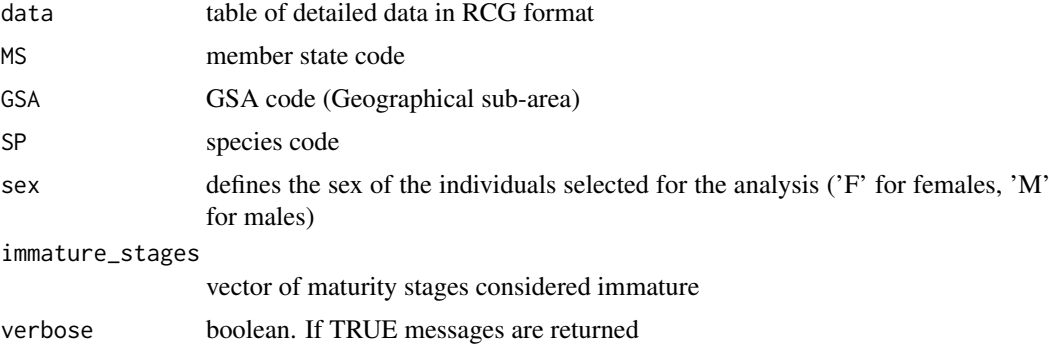

#### Value

Plot ogive by sex

# Author(s)

Isabella Bitetto [bitetto@coispa.it](mailto:bitetto@coispa.it)

Walter Zupa [zupa@coispa.it](mailto:zupa@coispa.it)

## Examples

```
RCG_check_mat_ogive(data_ex,
 MS = "ITA", GSA = "GSA99", SP = "Mullus barbatus",sex = "F", immature\_stages = c("0", "1", "2a"))
```
<span id="page-80-0"></span>RCG\_summarize\_ind\_meas

*Number of individual by trip for which biological data have been collected (length, sex, maturity, weight and age)*

#### Description

Number of individual by trip for which biological data have been collected (length, sex, maturity, weight and age)

## Usage

```
RCG_summarize_ind_meas(data, MS, GSA, SP, verbose = TRUE)
```
#### Arguments

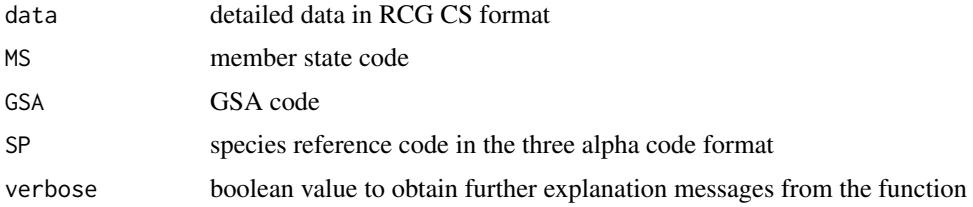

#### Value

The function returns a table containing a summary of measurements by trip for each biological variable

#### Author(s)

Isabella Bitetto [bitetto@coispa.it](mailto:bitetto@coispa.it) Walter Zupa [zupa@coispa.it](mailto:zupa@coispa.it)

#### Examples

RCG\_summarize\_ind\_meas(data = data\_ex, MS = "ITA", GSA = "GSA99", SP = "Mullus barbatus")

RCG\_summarize\_trips *summarizing the number of trips/hauls monitored by year by port, metier, sampling method;*

## Description

The function allows to summarise monitored by year by port, metier, sampling method

# Usage

```
RCG_summarize_trips(data, SP, MS, GSA, verbose = TRUE)
```
## <span id="page-81-0"></span>Arguments

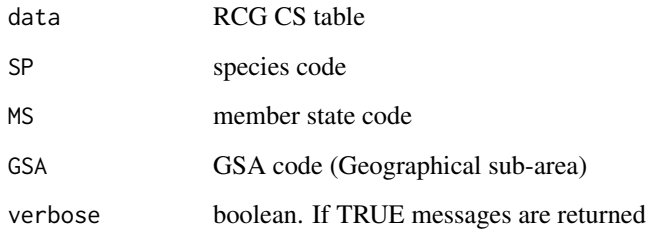

# Value

Number of trips by area, year, port, metier and sampling method

# Author(s)

Isabella Bitetto [bitetto@coispa.it](mailto:bitetto@coispa.it)

Walter Zupa [zupa@coispa.it](mailto:zupa@coispa.it)

## Examples

RCG\_summarize\_trips(data\_ex, MS = "ITA", GSA = "GSA99", SP = "Mullus barbatus")

SA\_tab\_example *SA table in MED&BS datacall format*

# Description

SA table in MED&BS datacall format

## Usage

SA\_tab\_example

#### Format

An object of class data.frame with 74 rows and 9 columns.

## Author(s)

<span id="page-82-0"></span>

sex\_mat in GFCM datacall format

## Usage

sex\_mat

## Format

An object of class spec\_tbl\_df (inherits from tbl\_df, tbl, data.frame) with 42 rows and 5 columns.

## Author(s)

Isabella Bitetto <br />bitetto@coispa.it>

SL\_tab\_example *SL table in MED&BS datacall format*

## Description

SL table in MED&BS datacall format

# Usage

SL\_tab\_example

#### Format

An object of class data.frame with 454 rows and 10 columns.

## Author(s)

<span id="page-83-0"></span>

task\_ii2 in GFCM DCRF datacall format

## Usage

task\_ii2

# Format

An object of class data.frame with 5 rows and 9 columns.

# Author(s)

Isabella Bitetto <bitetto@coispa.it>

# task\_iii *task\_iii in GFCM DCRF datacall format*

## Description

task\_iii in GFCM DCRF datacall format

#### Usage

task\_iii

## Format

An object of class data.frame with 43 rows and 16 columns.

## Author(s)

<span id="page-84-0"></span>

task\_vii2 in GFCM DCRF datacall format task\_vii31 in GFCM DCRF datacall format

## Usage

task\_vii2

task\_vii2

# Format

An object of class data.frame with 20 rows and 13 columns. An object of class data.frame with 20 rows and 13 columns.

## Author(s)

Isabella Bitetto <br/> <br/>bitetto@coispa.it>

task\_vii31 *task\_vii31 in GFCM datacall format*

## Description

task\_vii31 in GFCM datacall format

## Usage

task\_vii31

## Format

An object of class data. frame with 5 rows and 8 columns.

#### Author(s)

<span id="page-85-0"></span>

task\_vii32 in GFCM DCRF datacall format

# Usage

task\_vii32

#### Format

An object of class data.frame with 10 rows and 15 columns.

## Author(s)

# **Index**

∗ CIRCABC circabc, [27](#page-26-0) ∗ CL, data exampleCL, [28](#page-27-0) ∗ CS data\_ex, [28](#page-27-0) ∗ DCRF task\_ii2, [84](#page-83-0) task\_iii, [84](#page-83-0) task\_vii2, [85](#page-84-0) task\_vii32, [86](#page-85-0) ∗ DGMAREMED&BS fdi\_a\_catch, [29](#page-28-0) fdi\_g\_effort, [39](#page-38-0) fdi\_h\_spatial\_land, [40](#page-39-0) fdi\_h\_spatial\_landings, [40](#page-39-0) fdi\_i\_spatial\_effort, [41](#page-40-0) fdi\_j\_capacity, [41](#page-40-0) ∗ FDI fdi\_a\_catch, [29](#page-28-0) fdi g effort. [39](#page-38-0) fdi\_h\_spatial\_land, [40](#page-39-0) fdi\_h\_spatial\_landings, [40](#page-39-0) fdi\_i\_spatial\_effort, [41](#page-40-0) fdi\_j\_capacity, [41](#page-40-0) ∗ GFCM catfau\_check, [5](#page-4-0) combination taskII2.[27](#page-26-0) minmaxLtaskVII2, [73](#page-72-0) minmaxLtaskVII31, [73](#page-72-0) sex\_mat, [83](#page-82-0) task\_ii2, [84](#page-83-0) task\_iii, [84](#page-83-0) task\_vii2, [85](#page-84-0) task\_vii31, [85](#page-84-0) task\_vii32, [86](#page-85-0) ∗ Harbour circabc, [27](#page-26-0) ∗ MED&BS ALK\_tab\_example, [4](#page-3-0) Catch\_tab\_example, [4](#page-3-0) Discard\_tab\_example, [29](#page-28-0) GP\_tab\_example, [47](#page-46-0)

Landing\_tab\_example, [48](#page-47-0) MA\_tab\_example, [48](#page-47-0) ML\_tab\_example, [74](#page-73-0) SA tab example, [82](#page-81-0) SL\_tab\_example, [83](#page-82-0) ∗ RCG, data\_exampleCL, [28](#page-27-0) ∗ RCG data\_ex, [28](#page-27-0) ∗ datacall ALK\_tab\_example, [4](#page-3-0) Catch\_tab\_example, [4](#page-3-0) catfau\_check, [5](#page-4-0) combination\_taskII2, [27](#page-26-0) Discard\_tab\_example, [29](#page-28-0) fdi\_a\_catch, [29](#page-28-0) fdi\_g\_effort, [39](#page-38-0) fdi\_h\_spatial\_land, [40](#page-39-0) fdi\_h\_spatial\_landings, [40](#page-39-0) fdi\_i\_spatial\_effort, [41](#page-40-0) fdi\_j\_capacity, [41](#page-40-0) GP\_tab\_example, [47](#page-46-0) Landing\_tab\_example, [48](#page-47-0) MA\_tab\_example, [48](#page-47-0) minmaxLtaskVII2, [73](#page-72-0) minmaxLtaskVII31, [73](#page-72-0) ML\_tab\_example, [74](#page-73-0) SA\_tab\_example, [82](#page-81-0) sex mat. [83](#page-82-0) SL\_tab\_example, [83](#page-82-0) task\_ii2, [84](#page-83-0) task\_iii, [84](#page-83-0) task\_vii2, [85](#page-84-0) task\_vii31, [85](#page-84-0) task\_vii32, [86](#page-85-0) ∗ data data\_exampleCL, [28](#page-27-0) ∗ landing data\_exampleCL, [28](#page-27-0) ∗ samplingData data\_ex, [28](#page-27-0)

ALK\_tab\_example, [4](#page-3-0)

```
Catch_tab_example, 4
catfau_check, 5
check_cs_header, 5
check_EF_FDI_A, 6
check_EF_FDI_G, 6
check_EF_FDI_H, 7
check_EF_FDI_I, 8
check_EF_FDI_J, 8
check_EF_taskII2, 9
check_EF_taskIII, 10
check_EF_taskVII2, 10
check_EF_TaskVII31, 11
check_EF_TaskVII32, 12
check_gfcm_header, 12
check_l50_TaskVII.3.1, 13
check_ldf_TaskVII.2, 14
check_lmat_TaskVII.3.2, 14
check_lw_TaskVII.2, 15
check_lw_TaskVII.3.2, 16
check_minmaxl50_TaskVII.3.1, 17
17
check_presence_taskII2, 18
19
20
check_RD_FDI_H, 20
check_RD_FDI_I, 21
check_RD_FDI_J, 22
check_RD_taskII2, 22
check_RD_taskIII, 23
check_RD_taskVII2, 24
check_RD_taskVII31, 24
check_RD_TaskVII32, 25
check_species_catfau_TaskVII.3.2, 26
circabc, 27
combination_taskII2, 27
data_ex, 28
data_exampleCL, 28
Discard_tab_example, 29
fdi_a_catch, 29
```

```
FDI_check_coord, 31
FDI_checks_spatial_HI, 30
FDI_cov_tableA, 32
FDI_cov_tableG, 33
FDI_cov_tableJ, 34
FDI_coverage, 31
FDI_cross_checks_AG, 35
FDI_cross_checks_AH, 36
FDI_cross_checks_IG, 37
FDI_cross_checks_JG, 37
FDI_disc_coverage, 38
FDI_fishdays_cov, 39
```
fdi\_g\_effort, [39](#page-38-0) fdi\_h\_spatial\_land, [40](#page-39-0) fdi\_h\_spatial\_landings, [40](#page-39-0) fdi\_i\_spatial\_effort, [41](#page-40-0) fdi\_j\_capacity, [41](#page-40-0) FDI\_landweight\_cov, [42](#page-41-0) FDI\_prices\_cov, [42](#page-41-0) FDI\_prices\_not\_null, [43](#page-42-0) FDI\_vessel\_lenth, [44](#page-43-0) FDI\_vessel\_numbers, [45](#page-44-0) GFCM\_cov\_II2, [45](#page-44-0) GFCM\_cov\_task\_iii, [46](#page-45-0) GP\_tab\_example, [47](#page-46-0) Landing\_tab\_example, [48](#page-47-0) MA\_tab\_example, [48](#page-47-0) MEDBS\_ALK, [49](#page-48-0) MEDBS\_Catch\_coverage, [49](#page-48-0) MEDBS\_check\_duplicates, [50](#page-49-0) MEDBS\_comp\_disc\_YQ, [51](#page-50-0) MEDBS\_comp\_disc\_YQ\_fishery, [52](#page-51-0) MEDBS\_comp\_land\_Q\_VL, [52](#page-51-0) MEDBS\_comp\_land\_Q\_VL\_fishery, [53](#page-52-0) MEDBS\_comp\_land\_YQ, [54](#page-53-0) MEDBS\_comp\_land\_YQ\_fishery, [55](#page-54-0) MEDBS\_disc\_mean\_weight, [56](#page-55-0) MEDBS\_discard\_coverage, [55](#page-54-0) MEDBS\_GP\_check, [57](#page-56-0) MEDBS\_ks, [58](#page-57-0) MEDBS\_land\_mean\_weight, [59](#page-58-0) MEDBS\_Landing\_coverage, [59](#page-58-0) MEDBS\_length\_ind, [61](#page-60-0) MEDBS\_lengthclass\_0, [60](#page-59-0) MEDBS\_LW\_check, [62](#page-61-0) MEDBS\_MA\_check, [63](#page-62-0) MEDBS\_ML\_check, [63](#page-62-0) MEDBS\_plot\_disc\_vol, [65](#page-64-0) MEDBS\_plot\_discard\_ts, [64](#page-63-0) MEDBS\_plot\_land\_vol, [67](#page-66-0) MEDBS\_plot\_landing\_ts, [66](#page-65-0) MEDBS\_SA\_check, [67](#page-66-0) MEDBS\_SL\_check, [68](#page-67-0) MEDBS\_SOP, [69](#page-68-0) MEDBS\_weight\_0, [70](#page-69-0) MEDBS\_weight\_minus1, [71](#page-70-0) MEDBS\_yr\_missing\_length, [72](#page-71-0) minmaxLtaskVII2, [73](#page-72-0) minmaxLtaskVII31, [73](#page-72-0) ML\_tab\_example, [74](#page-73-0)

RCG\_check\_AL, [74](#page-73-0)

#### INDEX 89

RCG\_check\_CL, [75](#page-74-0) RCG\_check\_LFD, [76](#page-75-0) RCG\_check\_LFD\_comm\_cat , [77](#page-76-0) RCG\_check\_loc, [77](#page-76-0) RCG\_check\_lw , [78](#page-77-0) RCG\_check\_mat , [79](#page-78-0) RCG\_check\_mat\_ogive, [80](#page-79-0) RCG\_summarize\_ind\_meas , [81](#page-80-0) RCG\_summarize\_trips , [81](#page-80-0)

SA\_tab\_example , [82](#page-81-0) sex\_mat , [83](#page-82-0) SL\_tab\_example , [83](#page-82-0)

task\_ii2 , [84](#page-83-0) task\_iii , [84](#page-83-0) task\_vii2 , [85](#page-84-0) task\_vii31 , [85](#page-84-0) task\_vii32 , [86](#page-85-0)